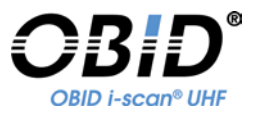

**MANUAL**

# **ID ISC.MU02.02-AD/-CU**

**UHF Reader Module**

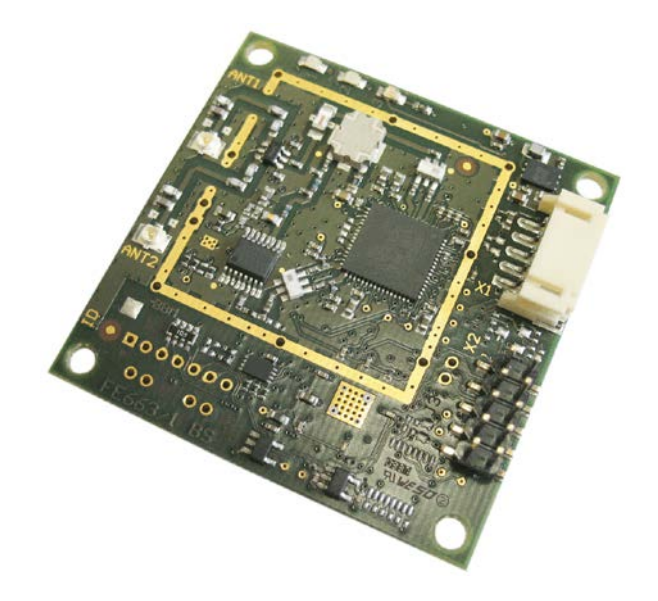

11111000

**Firmware-Versions RFC: ≥ 01.04.00**

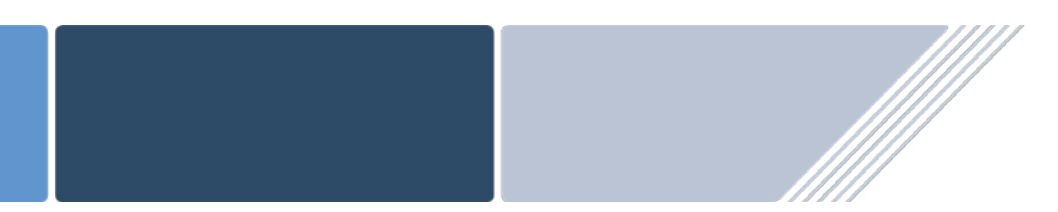

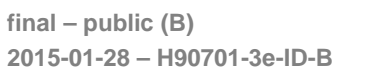

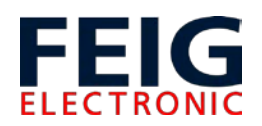

# **Note**

 Copyright 2015 by FEIG ELECTRONIC GmbH Lange Strasse 4 D-35781 Weilburg Tel.: +49 6471 3109-0 [http://www.feig.de](http://www.feig.de/)

With the edition of this document, all previous editions become void. Indications made in this manual may be changed without previous notice.

Copying of this document, and giving it to others and the use or communication of the contents thereof are forbidden without express authority. Offenders are liable to the payment of damages. All rights are reserved in the event of the grant of a patent or the registration of a utility model or design.

Composition of the information in this document has been done to the best of our knowledge. FEIG ELECTRONIC GmbH does not guarantee the correctness and completeness of the details given in this manual and may not be held liable for damages ensuing from incorrect or incomplete information. Since, despite all our efforts, errors may not be completely avoided, we are always grateful for your useful tips.

The instructions given in this manual are based on advantageous boundary conditions. FEIG ELECTRONIC GmbH does not give any guarantee promise for perfect function in cross environments and does not give any guaranty for the functionality of the complete system which incorporates the subject of this document.

FEIG ELECTRONIC call explicit attention that devices which are subject of this document are not designed with components and testing methods for a level of reliability suitable for use in or in connection with surgical implants or as critical components in any life support systems whose failure to perform can reasonably be expected to cause significant injury to a human. To avoid damage, injury, or death, the user or application designer must take reasonably prudent steps to protect against system failures.

Use Exclusion in Transportation Market: Devices which are subject of this document may NOT be sold, used, leased, offer for sale, or otherwise transferred, exported, and imported by anyone in the Transportation Market. "Transportation Market" means (i) Electronic Toll and Traffic Management (ETTM), (ii) Public Sector Vehicle Registration, Inspection and Licensing Programs, (iii) Railroad Locomotive and Wagon tracking, (iv) airport based ground transportation management systems (GTMS) and taxi dispatch, (v) revenue based parking, and (vi) vehicle initiated mobile payment applications, where the RFID sticker/tag is initially attached to the vehicle but not incorporated at the point of vehicle manufacture.

FEIG ELECTRONIC GmbH assumes no responsibility for the use of any information contained in this document and makes no representation that they free of patent infringement. FEIG ELECTRONIC GmbH does not convey any license under its patent rights nor the rights of others.

OBID® and OBID i-*scan*® are registered trademarks of FEIG ELECTRONIC GmbH.

# **General information's regarding this document**

- The sign " $\mathcal{F}$ " indicates extensions or changes of this manual compared with the former issue.
- If bits within one byte are filled with "-", these bit spaces are reserved for future extensions or for internal testing- and manufacturing-functions. These bit spaces must not be changed, as this may cause faulty operation of the reader.
- The following figure formats are used:

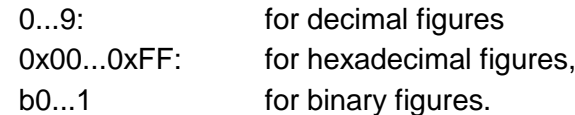

• The hexadecimal value in brackets "[ ]" marks a control byte (command).

# **Contents**

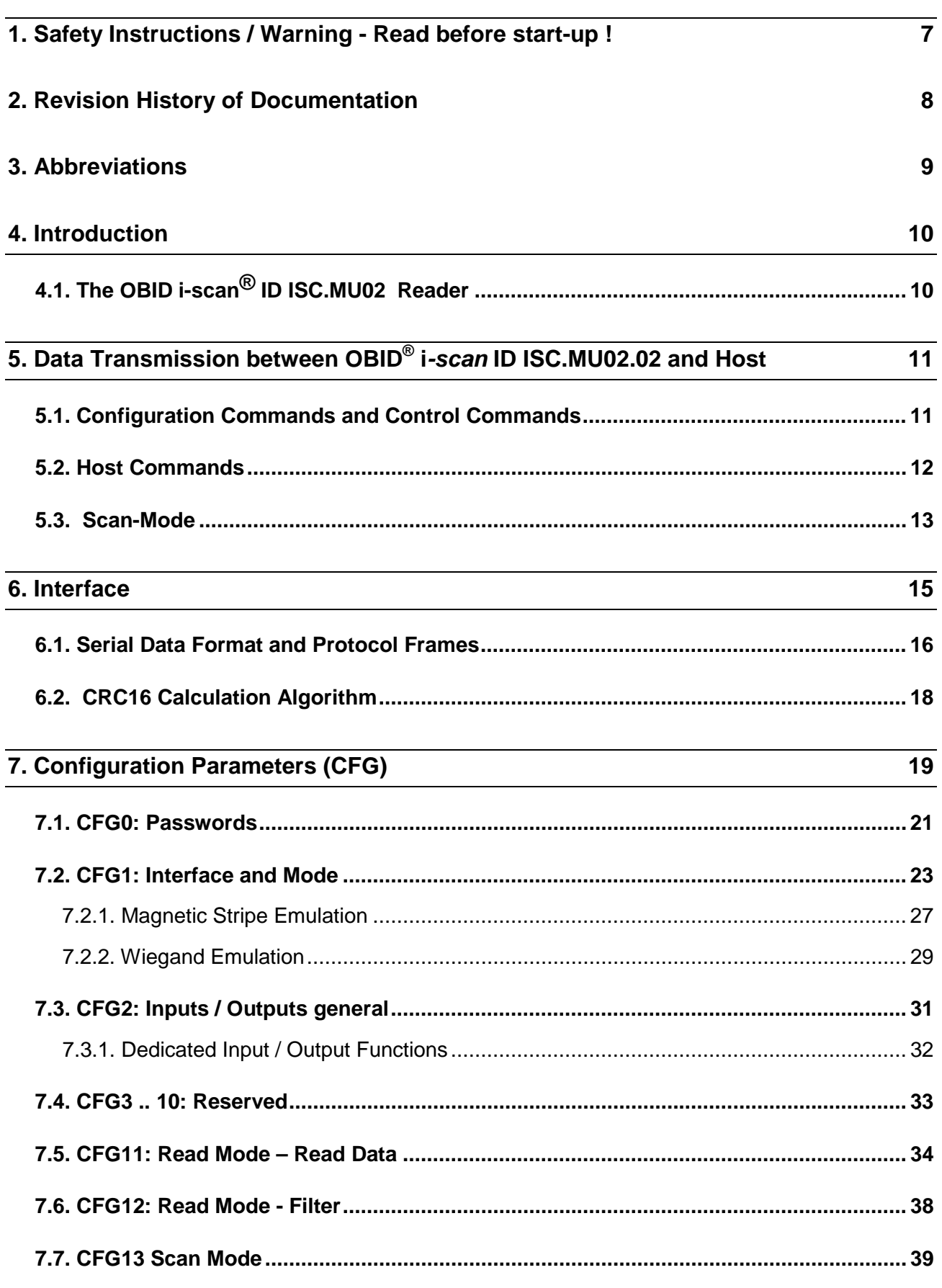

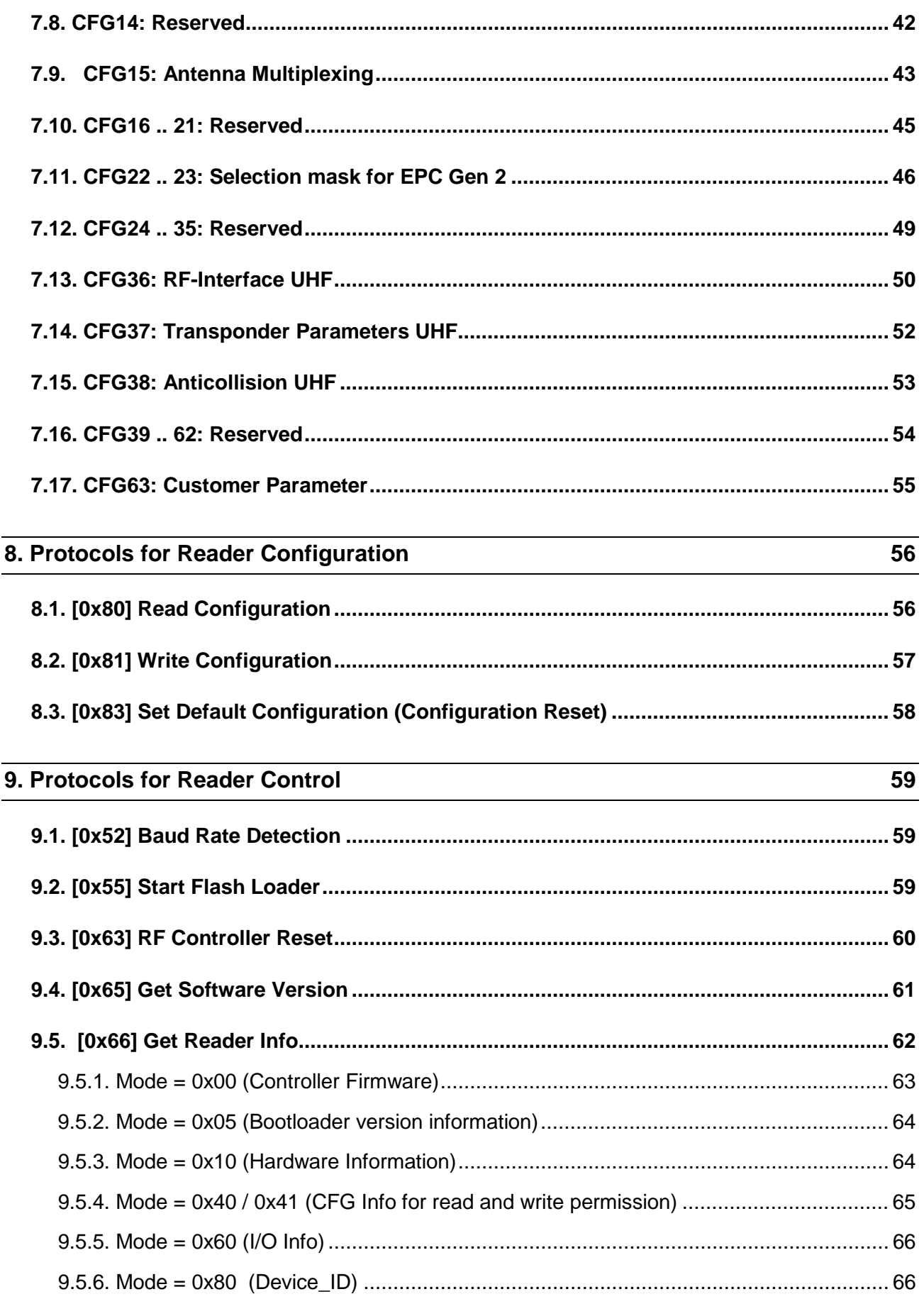

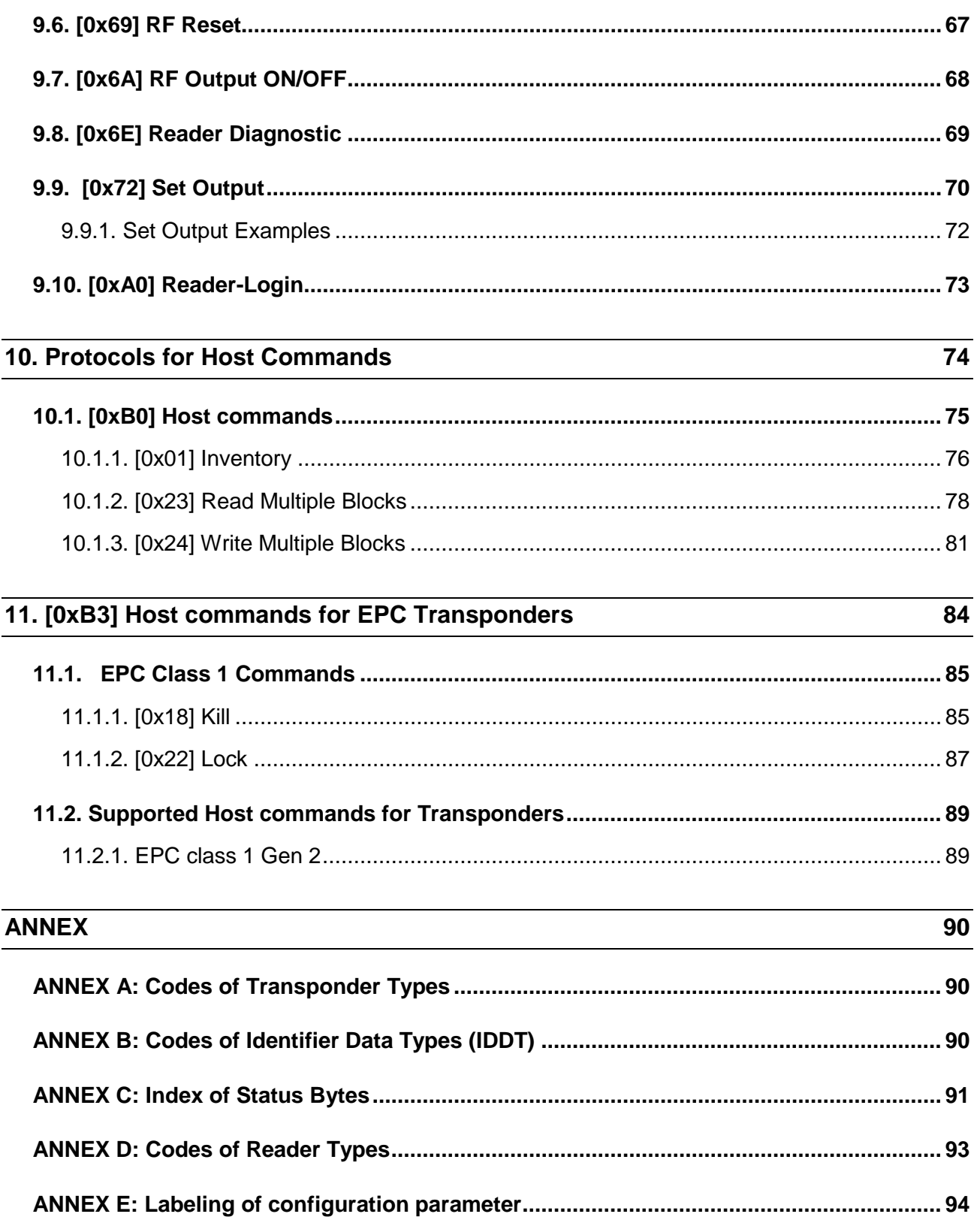

# <span id="page-6-0"></span>**1. Safety Instructions / Warning - Read before start-up !**

- The device may only be used for the intended purpose designed by for the manufacturer.
- The operation manual should be conveniently kept available at all times for each user.
- Unauthorized changes and the use of spare parts and additional devices which have not been sold or recommended by the manufacturer may cause fire, electric shocks or injuries. Such unauthorized measures shall exclude any liability by the manufacturer.
- The liability-prescriptions of the manufacturer in the issue valid at the time of purchase are valid for the device. The manufacturer shall not be held legally responsible for inaccuracies, errors, or omissions in the manual or automatically set parameters for a device or for an incorrect application of a device.
- Repairs may only be executed by the manufacturer.
- Installation, operation, and maintenance procedures should only be carried out by qualified personnel.
- Use of the device and its installation must be in accordance with national legal requirements and local electrical codes .
- When working on devices the valid safety regulations must be observed.
- Special advice for carriers of cardiac pacemakers: Although this device doesn't exceed the valid limits for electromagnetic fields you should keep a minimum distance of 25 cm between the device and your cardiac pacemaker and not stay in an immediate proximity of the device respective the antenna for some time.

# <span id="page-7-0"></span>**2. Revision History of Documentation**

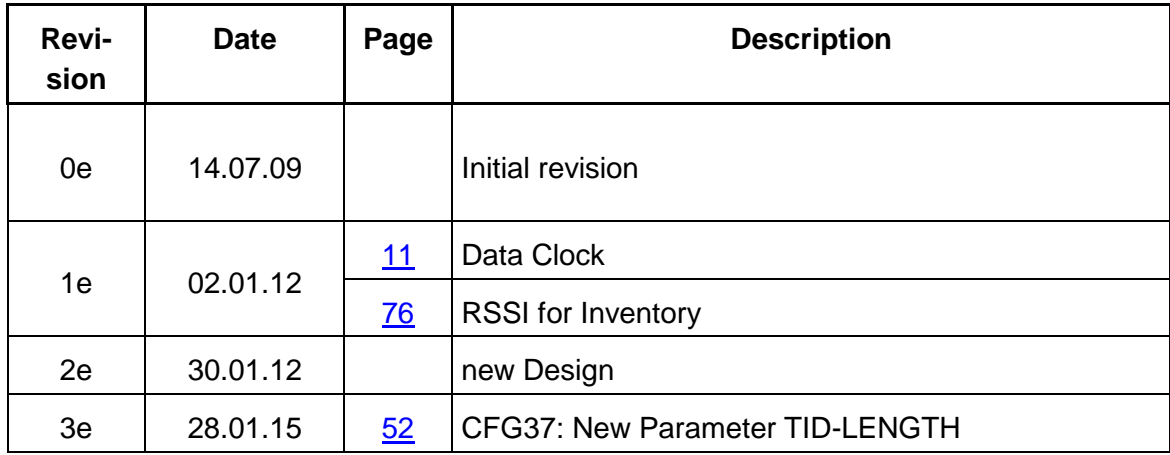

# <span id="page-8-0"></span>**3. Abbreviations**

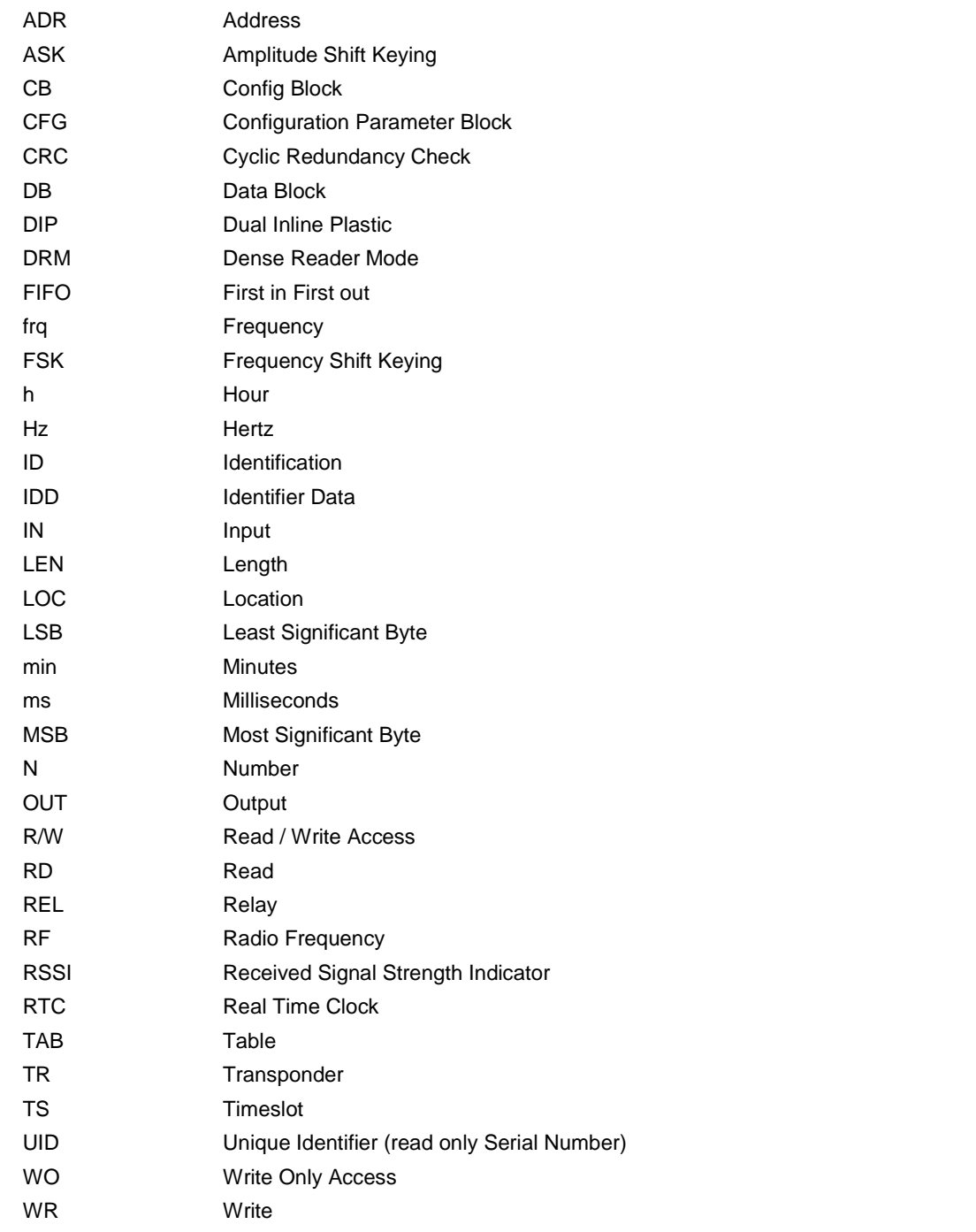

# <span id="page-9-0"></span>**4. Introduction**

# <span id="page-9-1"></span>**4.1. The OBID i-scan® ID ISC.MU02 Reader**

The ID ISC.MU02 Short Range Reader is a high flexible and cost effective Reader which is aimed for UHF applications which work with a short read range and a reduced RF power. The ID ISC.MU02 is available in two versions.

- ID ISC.MU02.02-CU with a USB interface and a RS232-LVTTL interface.
- ID ISC.MU02.02-AD version with RS232 and Data Clock Interface.

The different interface versions enable the connectivity to several host systems. Each version of the ID ISC.MU02.02 product series has the following key RF features:

- Powerful RF interface to work with maximum speed in European or US DRM (Dense Reader Mode)
- RF front end with blocking features to supporting adjacent channel operation of RF Readers.
- Reader protection against various fault conditions as e.g. antenna shortcut and electrostatic discharge.
- Reader is available in different versions to fulfil the different national radio rules of UHF.

In addition to the ID ISC.MU02.02 Reader series provides configuration possibilities and a reader command set. The base set of commands and features are compatible with the commands used within the OBID i-*scan*<sup>®</sup> product line. The configuration possibilities of the ID ISC.MU02.02 reader makes it easy to adapt the reader to wide a range of applications by software and hardware configurations.

The RF section of the reader is controlled by a dedicated ARM controller and a FPGA based RF decoder.

In combination, the powerful and flexible RF transmitter and receiver and the intelligent digital controller form the basis of an agile, multi-protocol reader that can be updated as future protocols and features are created. The Reader supports the transponder protocols Class1 GEN2, optional ISO18000-6-C.

FEIG Electronic provides a library which allows the user to develop their own host applications to exchange data with the ID ISC.MU02.02.

# <span id="page-10-2"></span><span id="page-10-0"></span>**5. Data Transmission between OBID® i***-scan* **ID ISC.MU02.02 and Host**

Four different ways of data transmission between OBID® i*-scan* Readers and host (terminal, PC) are possible. The **Host Commands and Scan Mode** are used for the data exchange between Transponder and host, where as the **Configuration Commands** and the **Reader Control Commands** serves for adapting the Reader parameters to the individual range of applications. The following chart shows which method of data transmission is supported by which interface:

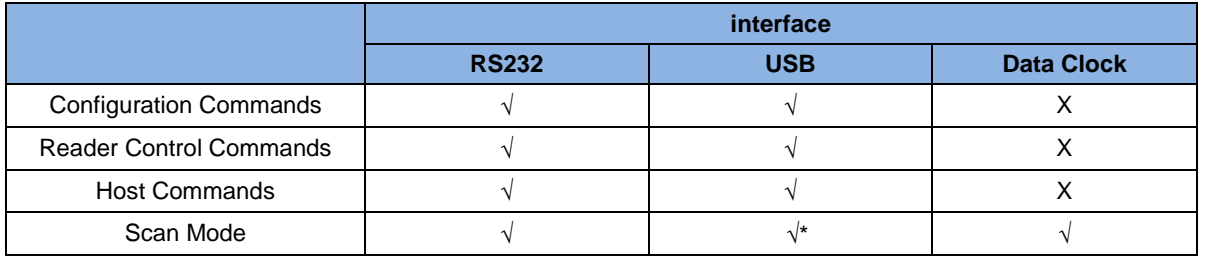

\*) HID

# <span id="page-10-1"></span>**5.1. Configuration Commands and Control Commands**

This method of data transmission is used for Reader configuration and the diagnosis via the different Hardware Interfaces of the Reader.

The Reader-configuration parameters will be stored in the Reader memory. To store the current configuration during a power down of the Reader the Reader-Configuration has to be stored in the EEPROM. After power up the Reader reads the configuration out of the EEPROM.

The Reader control is immediately processed and the response from the Reader contains status or data information of the control command.

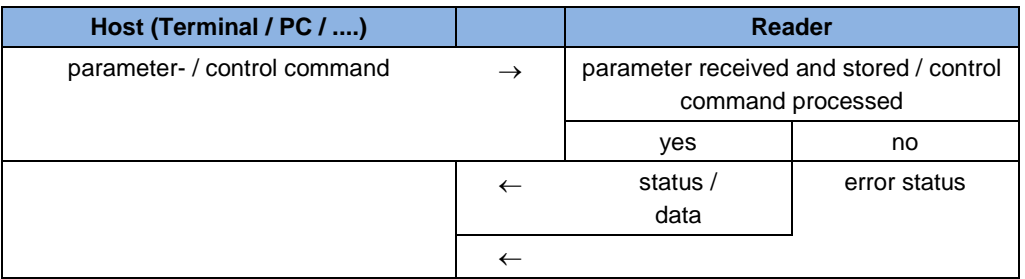

# <span id="page-11-0"></span>**5.2. Host Commands**

The Host Commands provide the exchange of data between a host and Transponders via the Reader as long as the Transponder remains in the detection range of the Reader.

#### *NOTE:*

*During the writing of data on a Transponder, it must be ensured that the Transponder is located within the detection range of the Reader during the entire process. If the Transponder is removed from detection range of the Reader during a writing process, this will cause a loss of data.*

The Reader to Transponder addressing mode:

#### **Addressed mode:**

Before reading or writing data in addressed mode, the UID of the Transponder has to be known. This is executed by sending the protocol ["10.1.1. \[0x01\] Inventory](#page-75-0) If a Transponder is located within the detection range of the Reader at that time, it answers with its UID. For all following read- / write orders the Transponder must be addressed with its correct UID.

The following chart will show the necessary steps for the communication with a Transponder in addressed mode:

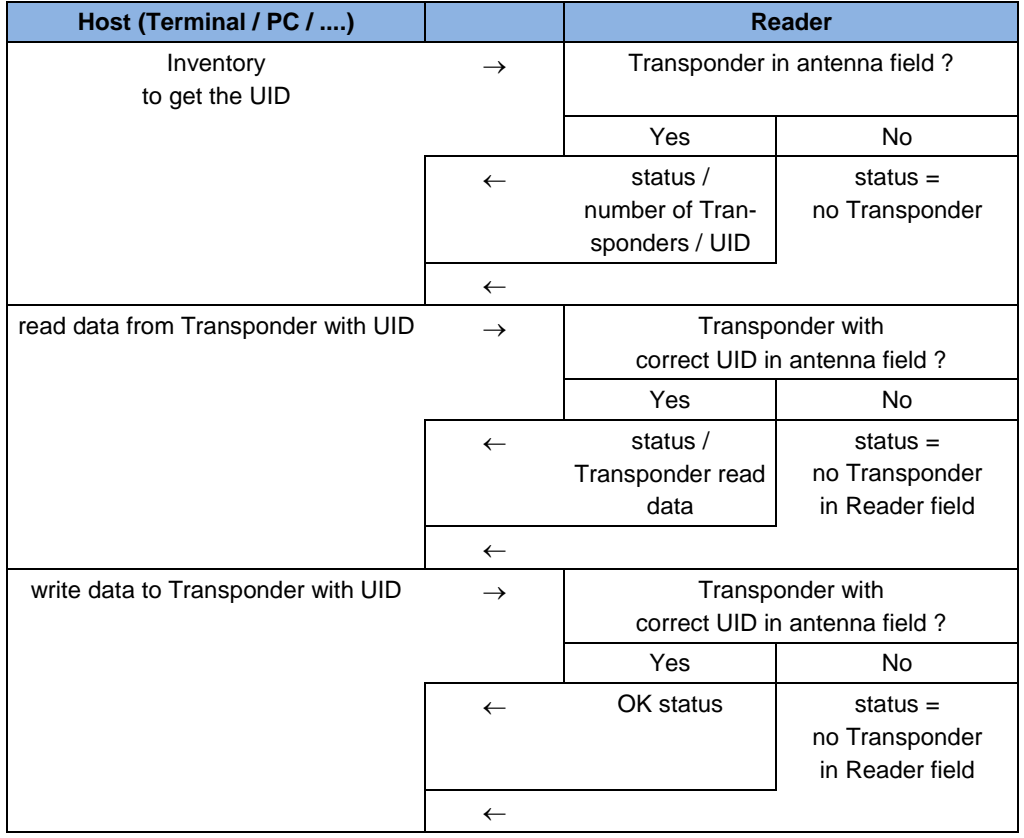

# <span id="page-12-0"></span>**5.3. Scan-Mode**

In this operation-mode the Reader autonomously sends out data to the host as soon as a Transponder is within the detection range and valid data could be read.

In Scan Mode the contents of the message block (UID, data block) can be adapted to each userapplication. Scan mode is available via the RS232 Interface, the USB Interface and the Data-Clock Interface.

If an USB-Reader is used in scan mode, the reader sends its data automatically over the HID interface of the operating system. In this case, you cannot catch the data with the FEUSB.DLL or any other libraries. The reader works like a keyboard.

The Reader starts the output of the protocol block as soon as all required data have been read correctly from the Transponder. If the number of transmitted user data is too large, only the maximal number of transmitted data will be sent plus the end character.

## **Scan-Mode via asynchronous interface:**

The data will be sent out depending on their configuration according to the following scheme, the sequence of which cannot be changed. Depending to the configuration and the number of Transponders in the detection range of the Reader the transmitted protocols have a different format.

Example 1:

One Transponder in detection range and UID and data block should be read:

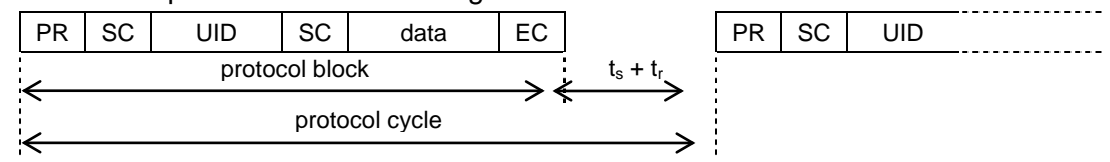

Example 2:

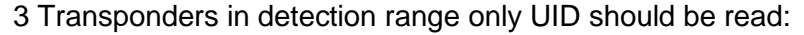

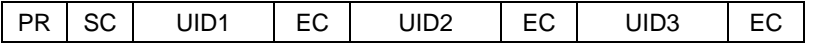

#### Example 3:

3 Transponders in detection range only data block should be read:

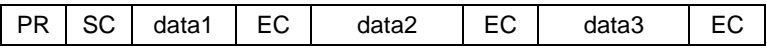

#### Example 4:

2 Transponders in detection range UID and data block should be read:

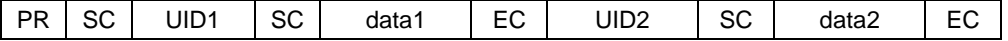

PR: Com-Prefix (optional) ts: VALID-TIME

UID: Serial-Number. (fix) tr: time to the next new Transponder reading

data: data blocks (free programmable)

SC Separation character (optional)

EC End character (optional)

Example 5:

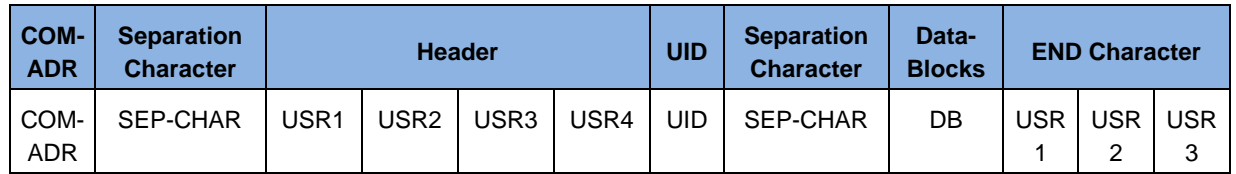

#### **Scan-Mode via USB-Interface (HID-Mode):**

If an USB-Reader is set to Scan-Mode the reader works like a keyboard. The data will be transferred as USB Key Code or as hex-values.

The user defined Sep- and End- Character will be transferred as USB Key Code.

If the number of transmitted user data is too large, only the maximal number of transmitted data will be sent plus the end character.

#### *NOTE:*

*If configuration protocols shall be sent to the Reader while the Scan-Mode is active, no Transponder should be within the detection range of the Reader during this time.*

*Only read operations are available with the Scan-Mode.*

# <span id="page-14-0"></span>**6. Interface**

The Reader ID ISC.MU02.02 has 4 different interface ports. The protocol frame of these ports can be different. For the asynchronous serial interface the whole protocol frame is described in [6.1.](#page-15-1)  [Serial Data Format and Protocol Frames.](#page-15-1)

The following module types are currently available:

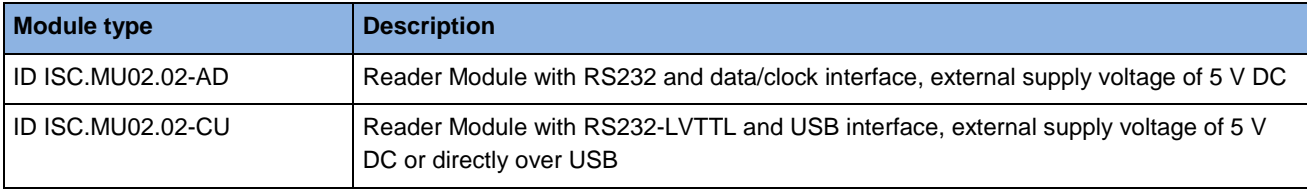

# <span id="page-15-1"></span><span id="page-15-0"></span>**6.1. Serial Data Format and Protocol Frames**

The Reader ID ISC.MU02.02 can be configured by different interfaces and data may be written on Transponders or read from Transponders. The communication between Reader and connected host (terminal, PC, etc.) is executed by means of fixed protocols. The used protocol is intended for data bus use and is equipped with a bus address.

During data transfer via the asynchronous interface the Reader supplies the required data or a status byte. The reply contains the transmitted control byte.

There is no reply from the Reader if there is a protocol frame failure.

#### **Protocol frame: Standard Protocol-Length (up to 255 Byte)**

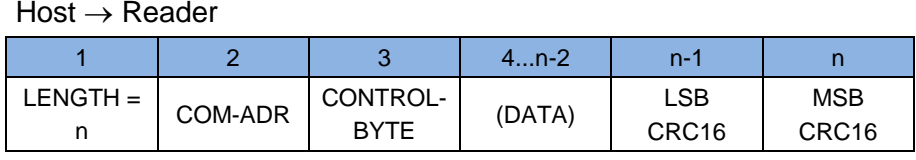

Host ← Reader

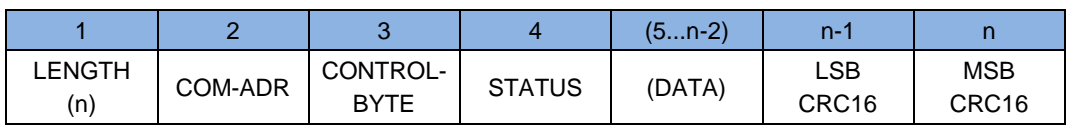

#### **Protocol frame: Advanced Protocol-Length**

#### Reader ← Host

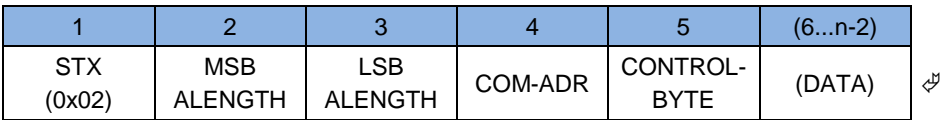

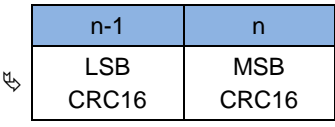

#### Host ← Reader

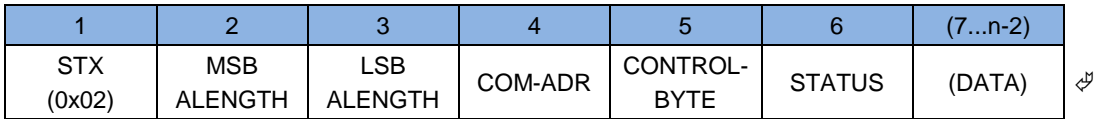

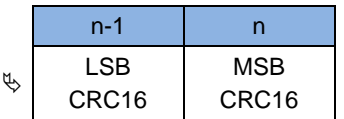

The Reader supports both Protocol frames, standard and advanced protocol frame. The Host application can choose which protocol frame is used.

# **STX:**

If the responded protocol of the Reader starts with the STX sign (0x02) the protocol includes more than 255 Byte. Then the protocol length is defined by the 2 Byte Parameter ALENGTH.

#### **ALENGTH (n = 8...65535):**

Number of protocol bytes including STX, ALENGTH and CRC16

#### **LENGTH (n = 6...255): Standard Protocol-Length (up to 255 Byte)**

Number of protocol bytes including LENGTH and CRC16.

#### **COM-ADR:**

0..254 address of device in bus mode

#### *NOTE:*

*The Reader can be addressed via COM-ADR 255 at any time!*

## **CONTROL-BYTE:**

Defines the command which the Reader should operate.

#### **STATUS:**

Includes the status message or protocol data from or to the Reader.

#### **DATA:**

Is an optional data field with variable length. The number of DATA bytes depends on the command. The data will be sent always as MSB first if the Reader is in the Host Command Mode.

#### **CRC16:**

Cyclic redundancy check of the protocol bytes from 1 to n-2, as specified by CCITT-CRC16

Polynom:  $x^{16} + x^{12} + x^5 + 1$  (0x8408) Start Value: 0xFFFF Direction: Backward

#### **Data format:**

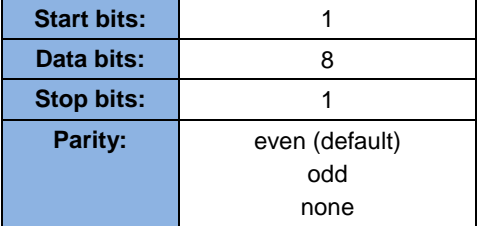

#### **Data timeout:**

Within one protocol, the characters have to follow each other in intervals of maximum 12 ms.

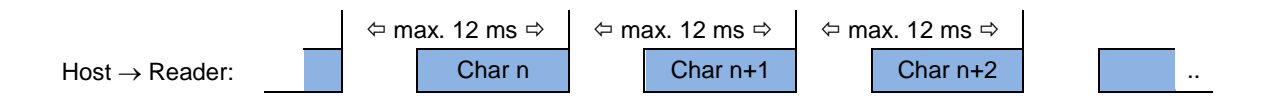

# <span id="page-17-0"></span>**6.2. CRC16 Calculation Algorithm**

Polynom:  $x^{16} + x^{12} + x^5 + 1 \Rightarrow \text{CRC\_POLYNOM} = 0x8408;$ 

Start Value:  $0x$ FFFF  $\Rightarrow$  CRC\_PRESET = 0xFFFF;

C-Example:

```
unsigned int crc = CRC_PRESET;
```

```
for (i = 0; i < \text{cnt}; i++) /* cnt = number of protocol bytes without CRC */
{
           \text{crc} \sim \text{DATA}[i];for (j = 0; j < 8; j++){
                      if (crc & 0x0001)
                                  \text{crc} = (\text{crc} >> 1) \wedge \text{CRC\_POLYNOM};else
                                  \text{crc} = (\text{crc} >> 1);}
}
```
# <span id="page-18-0"></span>**7. Configuration Parameters (CFG)**

The configuration memory of the Reader is organized in configuration blocks of 16 byte each. These are divided into 14 byte configuration parameters and a 2 byte CRC16 checksum. Each of these configuration blocks takes a number (CFG 0...CFG n).

Structure of a configuration block in Reader configuration memory and Reader EEPROM (CFG):

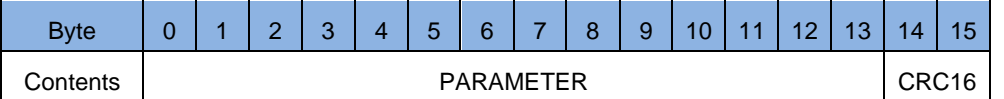

The parameters are stored in two different configuration memory locations:

- Reader RAM
- Backup EEPROM (used for storing parameter over power down)

Multiple configuration memory locations can be addressed by the value of the parameter CFG-ADR.

#### **CFG-ADR:**

**CFGn:** memory-address of the required configuration block

**LOC:** specifies the location of the configuration block (RAM / EEPROM) **MODE:** specifies one or all configuration blocks

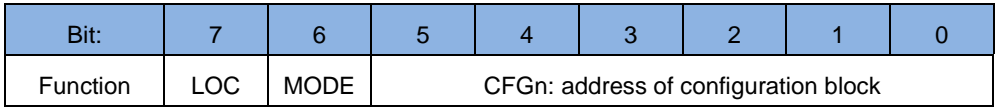

The EEPROM configuration blocks are protected by a 16 bit CRC-checksum. The examination of these checksums is executed after each reset of the Reader. If a checksum error is found, the Reader goes into an error status "EE-Init-Mode" and sets the configuration block which is faulty to the default-values.

While the EE-Init-Mode is active, the LED blinks alternately red and green and the Reader answers external commands with the status "0x10 EEPROM Failure". The "EE-Init-Mode" can be exited now by a new reset (cold start or *9.3.* [\[0x63\] RF Controller Reset](#page-59-0) command**).** If after this the checksums of all data records are correct, the Reader shifts to the configured operation mode.

#### *NOTE:*

*Malfunctions may occur if parameters are configured outside their described range or if unspecified parameters have been changed!*

*A Firmware update resets the EEPROM to default settings and the Reader goes into the error status "EE-Init-mode.*

#### **Structure of configuration parameter description.**

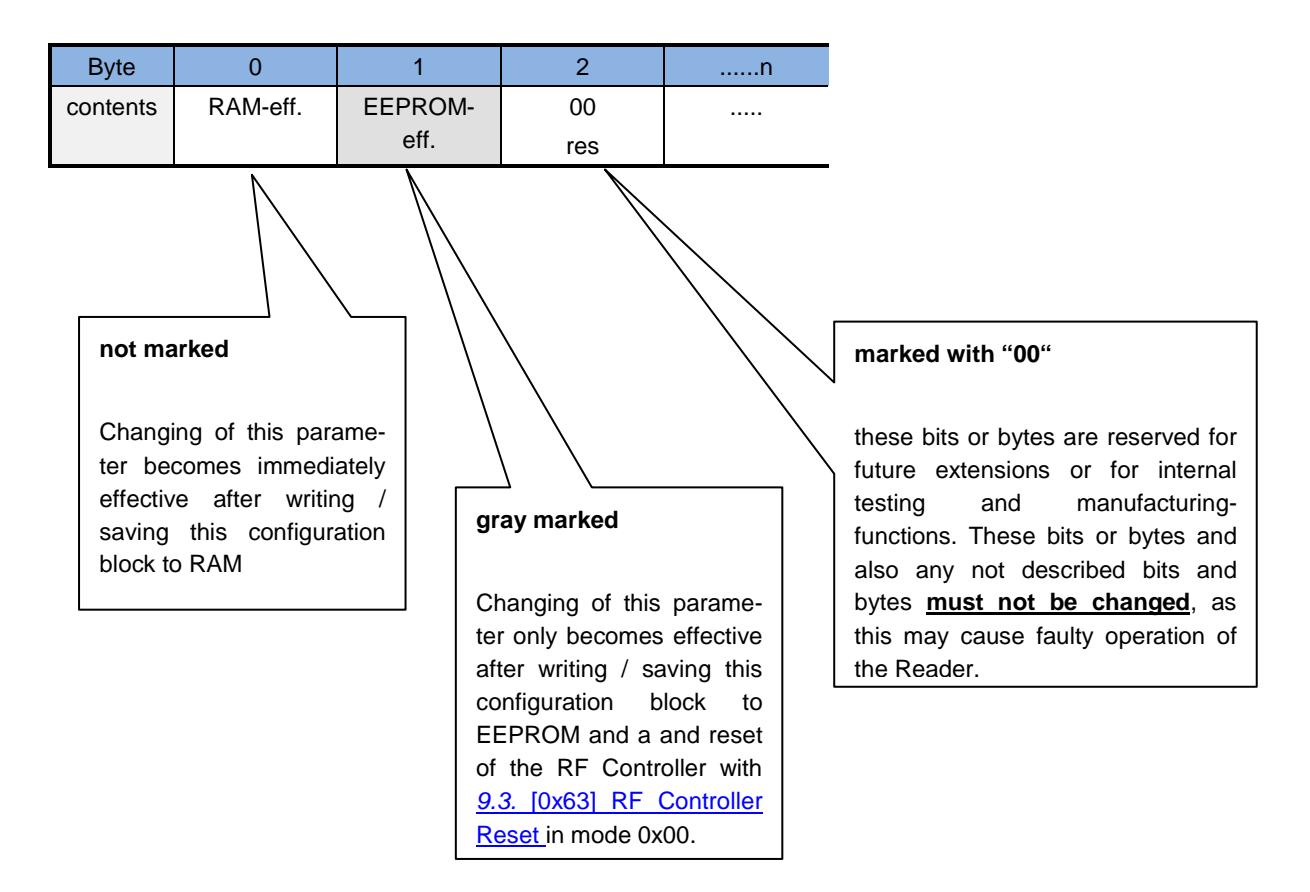

#### **Labeling of configuration parameters.**

Each configuration parameter has a short name and a structured long name, like: **SHORT-NAME:** *(Long-Name)*

Example 1:

# **READER-MODE:** *(OperatingMode.Mode)*

Example 2:

#### **BAUD:** *(HostInterface.Serial.Baudrate)*

The short name is used inside the hex bar because of limited space. The structured long name is the proper parameter name and is placed in brackets behind the short name, when the parameter is described in detail.

The reason for the launch of structured long names is to unify all parameter names for all OBID iscan Readers. Structured long names are built with one or more namespaces divided by a point and an attached parameter name.

The structured long names are used as from now in ISOStart 8.0 and beginning with version 3.0.0 of Software Development Kits (SDK).

A summary of the parameter are shown in chapter: **ANNEX E: Labeling of configuration parameter** 

# <span id="page-20-0"></span>**7.1. CFG0: Passwords**

The parameters of the CFG0 configuration block contain the identification codes to personalize the Reader for a user to prevent outside access to some features of the Reader. For security reasons data from this configuration block cannot be read from the host, they are "write-only". Also the command [8.3. \[0x83\] Set Default Configuration \(Configuration Reset\)](#page-57-0) isn't available for this configuration block.

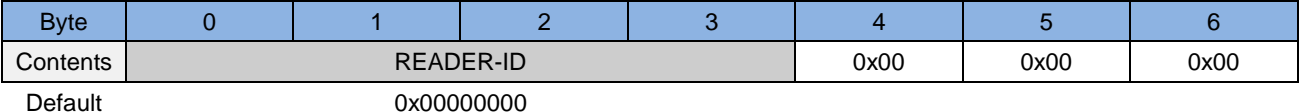

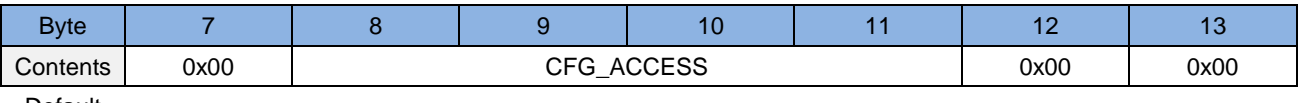

Default

## **READER-ID:** *(AccessProtection.Password)*

Defines the password with which the host logs into the Reader for a read / write access to the configuration parameter blocks.

# **CFG\_ACCESS: (***AccessProtection.Lock\_CFGX***)**

Defines the Configuration blocks which are accessible only if the user has had a successful login to the Reader.

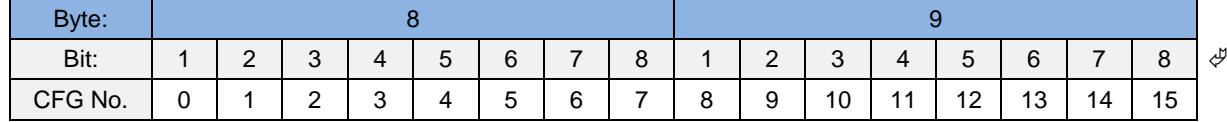

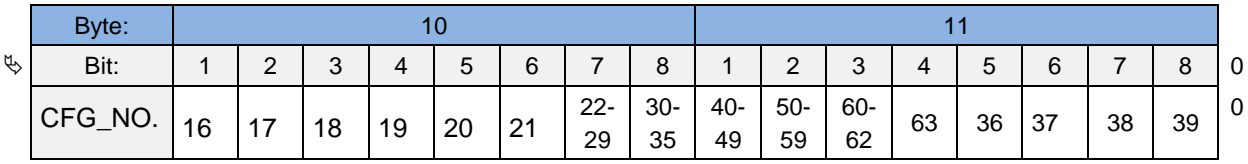

CFG\_NO

The Bit in CFG\_NO defines if the access to the configuration block is free or if the user should login to the Reader to get access to the configuration block.

- $b0 \Rightarrow$  Access if free
- $b1 \Rightarrow$  Access need a login

**To change the READER-ID** you must write to the CFG0 immediately after the Login to the Reader with the command **9.10.** [0xA0] Reader-Login

# *NOTE:*

*A READER-ID = 0x00000000 disables the password function.*

*A read with the command [8.1. \[0x80\] Read Configuration](#page-55-2) will always get '0x00000000'.*

*A changed password becomes valid after a [9.3. \[0x63\] RF Controller Reset.](#page-59-0)*

*[8.3. \[0x83\] Set Default Configuration](#page-57-0)* **(Configuration Reset)** *doesn't change the CFG0 register if all configuration blocks are used.*

*The command [9.10. \[0xA0\] Reader-Login](#page-72-1) is used to enable configuration data access*

*It is possible to disable the READER-ID with an activation code, if the READER-ID is unknown. The activation code must be ordered by your supplier or FEIG Electronic GmbH.*

# **Config Protection**

By means of Config Protection, the access to the configuration parameters stored within the Reader is protected by a 32-bit password, the "READER-ID". This means that only after a "Login" with a valid READER-ID with the command [9.10. \[0xA0\] Reader-Login](#page-72-1) configuration parameters in the EEPROM of the Reader may be read and changed in the EEPROM of the Reader.

# <span id="page-22-0"></span>**7.2. CFG1: Interface and Mode**

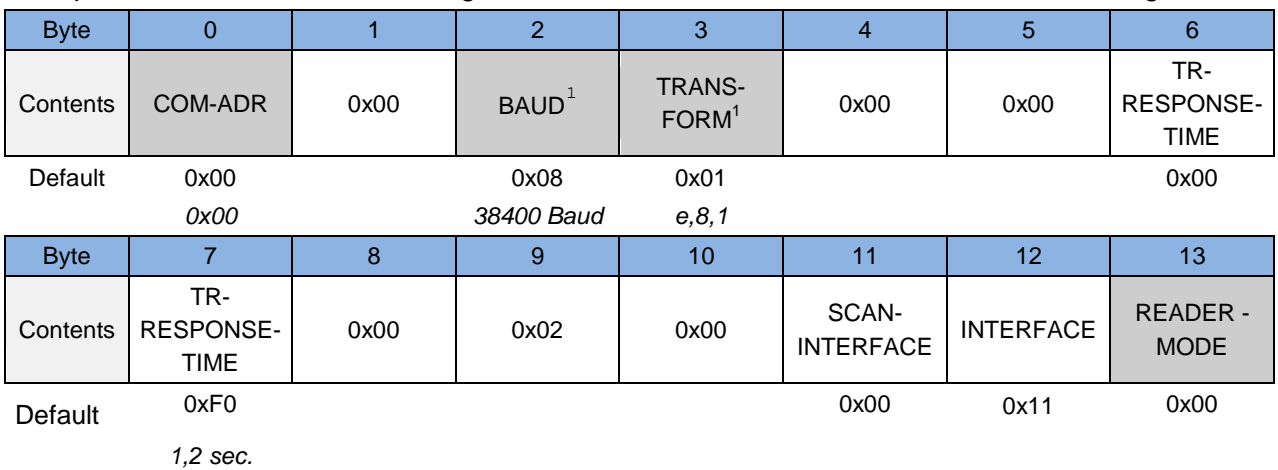

The parameters of the CFG1 configuration block contain the data communication settings.

## **COM-ADR: (***HostInterface.Serial.BusAddress***)**

Bus address of the Reader (0 .. 254) for communication via the asynchronous interface.

## *NOTE:*

## *Do not configure address 255!*

# *Via the COM-ADR 255 in the send protocol, the Reader is able to be addressed at any time. It answers then with the configured address.*

# **BAUD1 : (***HostInterface.Serial.Baudrate***)**

By means of this byte the baud rate of the asynchronous interface can be defined.

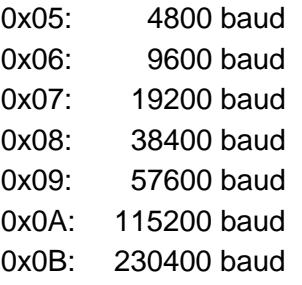

# *NOTE:*

-

*Changing of BAUD only becomes effective after writing / saving configuration block CFG1 to EEPROM and a reset of the Reader.*

*The Reader sets the baud rate to 38400 baud, if the user sets an invalid baudrate.*

<span id="page-22-1"></span><sup>&</sup>lt;sup>1</sup> A reasonableness check is performed by writing this parameter to the Reader. If an error occurs the Read*er answers with STATUS = 0x11.*

# TRANS-FORM<sup>[2](#page-23-0)</sup>:

By means of this byte, several parameters for the data transmission format of the asynchronous interface can be defined.

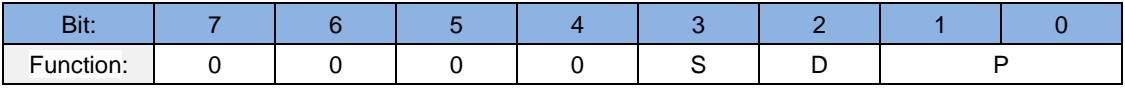

## **P: (***HostInterface.Serial.Parity***)**

Kind of Parity

b00: no Parity

b01: even Parity

- b10: odd Parity
- b11: **- do not use -**

## **D: (***HostInterface.Serial.Databits***)**

Number of Data Bits

- b0: 8 Data Bits
- b1: **- do not use -**

## **S: (***HostInterface.Serial.Stopbits***)**

Number of Stop Bits

- b0: 1 Stop Bit
- b1: **- do not use –**

#### *NOTE:*

-

*Changing of TRANS-FORM only becomes effective after writing / saving configuration block CFG1 to EEPROM and reset of the Reader.*

#### *Always 8 Data Bits and 1 Stop Bits should be used*

#### **TR-RESPONSE-TIME: (***AirInterface.TimeLimit***)**

By means of this parameter the maximum duration for the Transponder command can be defined.

The TR-RESPONSE-TIME starts after the Reader has received a new command. At the latest after the TR-RESPONSE-TIME elapsed the Reader will send an answer protocol. In this case, the current commands between Reader and Transponder are aborted. If this time is too short the Interface Status " 0x83 RF Communication Error" will appear.

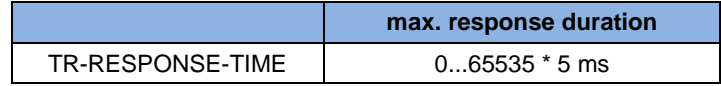

<span id="page-23-0"></span><sup>&</sup>lt;sup>2</sup> A reasonableness check is performed by writing this parameter to the Reader. If an error occurs the Read*er answers with STATUS = 0x11.*

#### *NOTE:*

*TR-RESPONSE-TIME has no effect with the protocols for Reader Configuration and the protocols for Reader Control.* 

*The TR-RESPONSE Time must be < "Block Timeout" in the Host Interface settings.*

# **SCAN-INTERFACE: (***OperatingMode.ScanMode.Interface***)**

Selection of the communication port for Scan-Mode

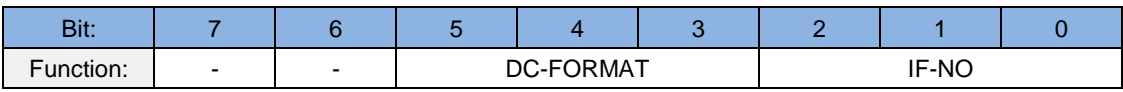

#### **IF-NO:** Interface Number

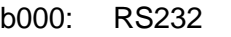

- b001: **- do not use -**
- b010: USB
- b011: Data Clock
- b1xx: **- do not use -**

## **DC-FORMAT:**

By means of this parameter the kind of data transmission via data-/clock interface could by selected:

- b000: Wiegand emulation (see [7.2.2. Wiegand Emulation\)](#page-28-1) data format: binary 1:1, according written to Transponder.
- b001: magnetic stripe (see [7.2.1. Magnetic Stripe Emulation\)](#page-26-1) data format: binary 1:1, according written to Transponder.
- b010: magnetic stripe (see [7.2.1. Magnetic Stripe Emulation\)](#page-26-1) data format: according ISO 7811-2, track 2+3 (5 Bit)
- b011: magnetic stripe (see [7.2.1. Magnetic Stripe Emulation\)](#page-26-1) data format: according ISO 7811-2, track 1 (7 Bit)
- b100: Wiegand emulation (see [7.2.2. Wiegand Emulation\)](#page-28-1) data format: Wiegand formatted protocol frame with start and stop sign.
- b101: magnetic stripe (see [7.2.1. Magnetic Stripe Emulation\)](#page-26-1) data format: according ISO 7811-2, track 2+3 (5 Bit) additional a prefix of 16 leading zero clocks before the start character and additional a trailer of 16 attached zero clocks following to the LRC character.
- b110: Wiegand emulation (see [7.2.2. Wiegand Emulation\)](#page-28-1) data format: Wiegand formatted protocol frame

# **INTERFACE:** *(HostInterface.Interfaces)*

Flags for enabling the communication ports (fix).

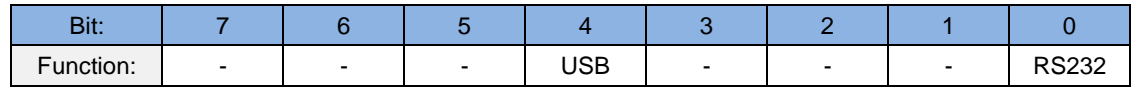

**RS232:** b0: disable

b1: enable

**USB:** b0: disable

b1: enable

## **READER-MODE: (***OperatingMode.Mode***)**

By means of this byte, the Reader mode can be defined.

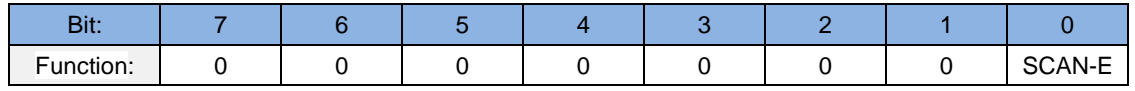

#### **SCAN-E:**

By setting of this bit the Scan-Mode can be enabled

- b0: **Host Mode** (see chapter [10. Protocols for Host Commands\)](#page-73-1)
- b1: **Scan Mode**

# <span id="page-26-1"></span><span id="page-26-0"></span>7.2.1. Magnetic Stripe Emulation

#### **Data Format:**

The following table shows data coding depending on DC-FORMAT.

For cutting the length of data output the parameters D\_LGT and D\_START.

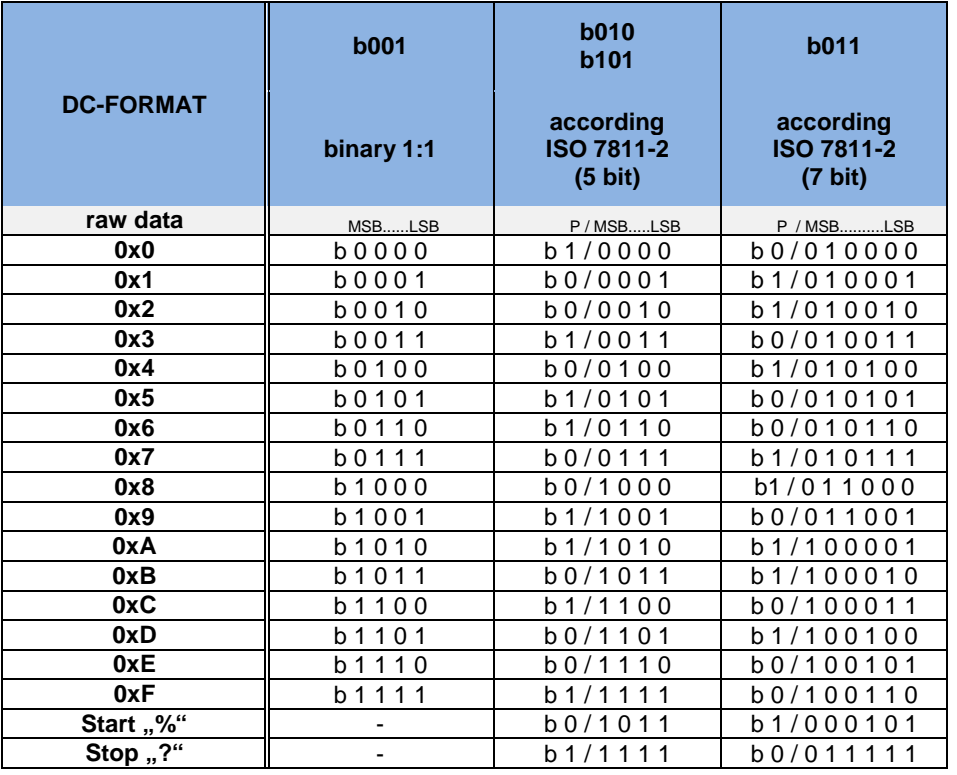

#### **Example**: Output of raw data 0x19BF

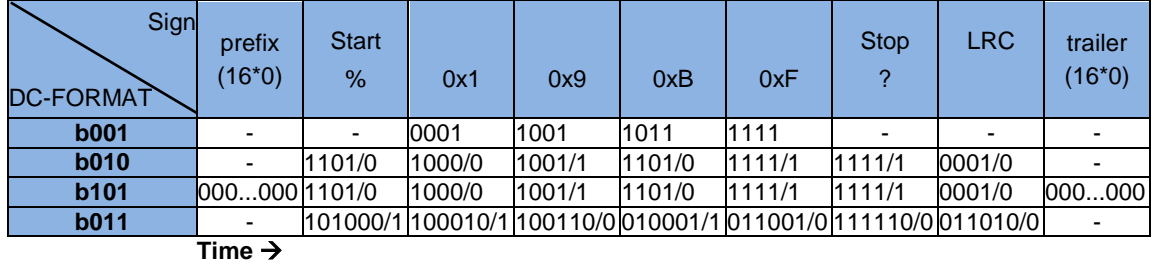

#### **LRC**

XOR operation on Start-, Data and Stop-sign

# **Timing**

The following diagram represents the signal response of the 3 data lines of the data- /clock-interface in magnetic strip emulation.

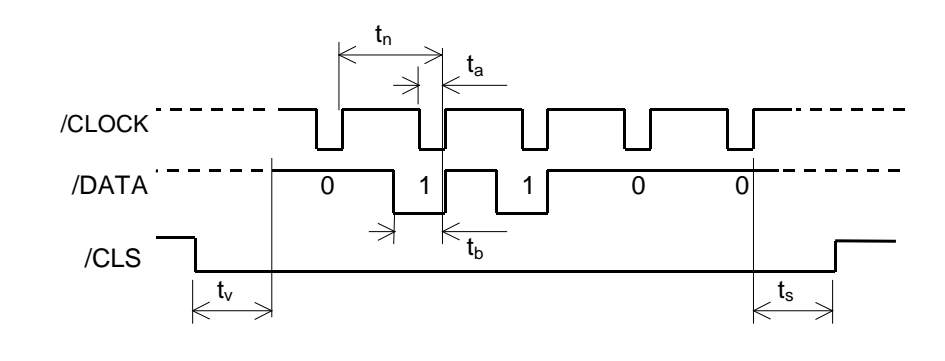

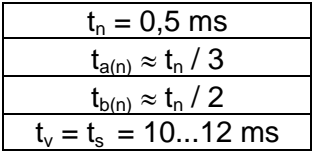

## <span id="page-28-1"></span><span id="page-28-0"></span>7.2.2. Wiegand Emulation

#### **Data Format:**

The following description represents the data coding depending on DC-FORMAT

# $DC-FORMAT = b000 \Rightarrow binary 1:1$

In this configuration the output data format is equal to the data coding on the Transponder. The Reader doesn't add a protocol frame e.g. parity Bits or start or stop signs across the data stream.

## **DC-FORMAT = b100** ⇒ **Wiegand formatted protocol frame with start and stop sign**

In this configuration the Reader build the protocol frame with one even parity bit at the beginning and one odd parity bit at the end and one start and one stop sign:

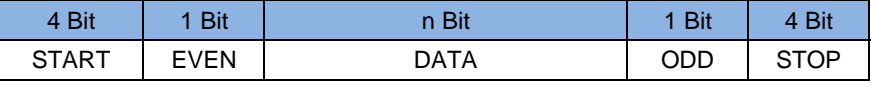

START: b1011

- EVEN: Even parity bit calculated across the first half DATA bits.
- DATA: Data bits as read from the Transponder and defined in scan-mode settings.
- ODD: Odd parity bit calculated across the last half DATA bits.

STOP: b1111

#### **DC-FORMAT = b110** ⇒ **Wiegand formatted protocol frame**

In this configuration the Reader build the protocol frame with one even parity bit at the beginning and one odd parity bit at the end

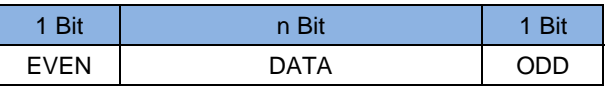

- EVEN: Even parity bit calculated across the first half DATA bits.
- DATA: Data bits as read from the Transponder and defined in scan-mode settings.
- ODD: Odd parity bit calculated across the last half DATA bits.

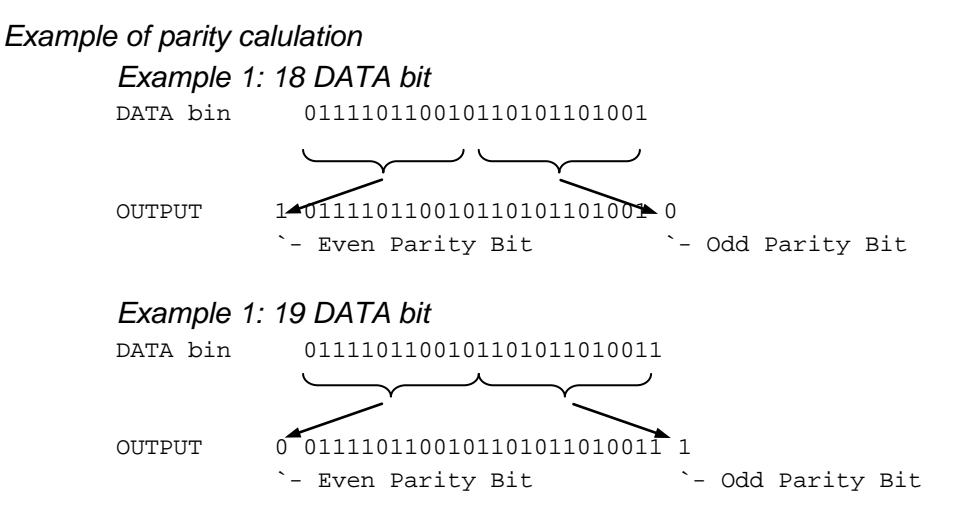

# **Timing**

The following diagram represents the signal response of the 3 data lines of the data-/clock-interface in Wiegand emulation.

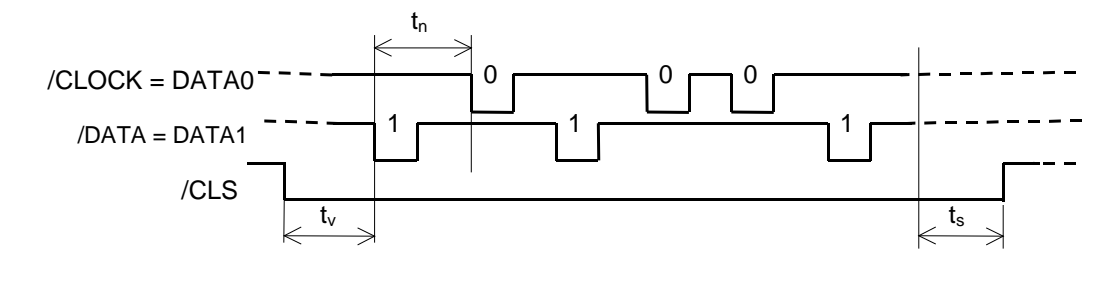

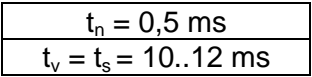

# <span id="page-30-0"></span>**7.3. CFG2: Inputs / Outputs general**

Via the following parameters the operation mode of the LED can be configured at any time. One byte each is reserved for the active and mute position, by means of which the individual operation modes according to the schedule below may be adjusted. In addition to this, for the active- and mute position different flashing frequencies of the LED may be defined. So, the LED may be used as an operation indicator.

The Reader's LED can be configured through software.

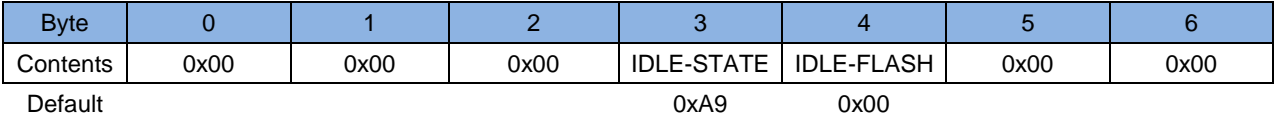

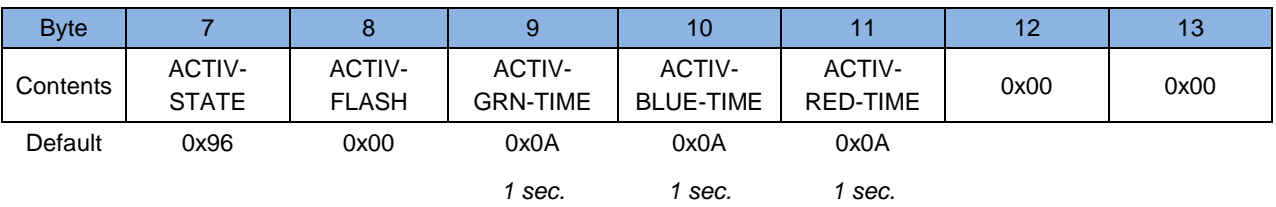

# **IDLE-STATE / ACTIVE-STATE** *(DigitalIO.Signaler……State)*

One byte each for idle- and tag-detect state is used to set the operation mode of the signal transmitter.

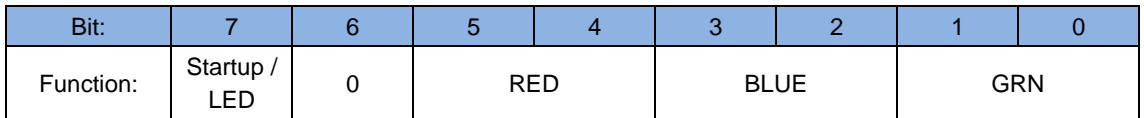

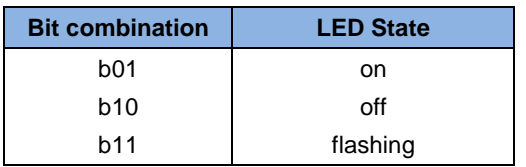

**GRN** *(DigitalIO.Signaler.LED.Green….State)*

**BLUE** *(DigitalIO.Signaler.LED.Blue….State)*

**RED** *(DigitalIO.Signaler.LED.Blue….State)*

**Startup LED** (only idle state) *(DigitalIO.Signaler.Enable\_StartupSignal)* When this option is selected, the Reader will switch the LEDs on for two seconds to indicate that the Reader is ready after the Reader is powered. If the Reader is reset by software, only both LEDs switch on for 2 seconds.

# **IDLE-FLASH / ACTIV-FLASH:** *(DigitalIO.Signaler….…FlashFrequency)*

By means of the two bytes "IDLE-FLASH" and "ACTIV-FLASH" the signal transmitter may be provided with a flashing frequency for idle and active position.

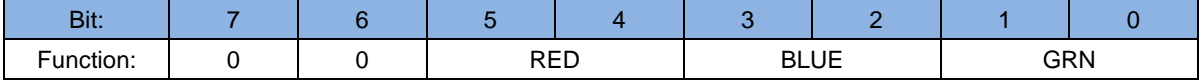

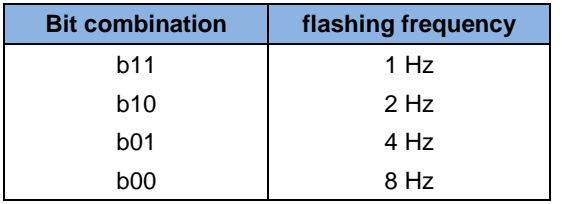

## **ACTIV-xxx-TIME** *(DigitalIO.Signaler……..ActivationTime)*

If a Transponder was detected, the transmitter and the duration can be set by the bytes ACTIV-STATE and ACTIV-FLASH. Each signal transmitter (LED) may be activated temporarily limited.

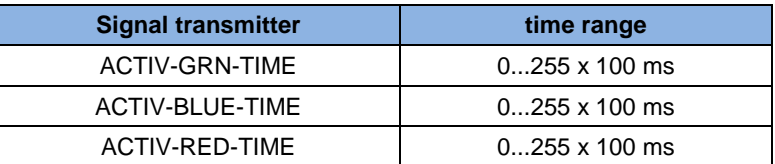

#### *NOTE:*

*LED green and LED red are blinking alternately if a read error of the EEPROM occurred. After power-up or a 9.3.* **[\[0x63\] RF Controller Reset](#page-59-0)** *command all LEDs are blinking for 2 seconds*

# <span id="page-31-0"></span>7.3.1. Dedicated Input / Output Functions

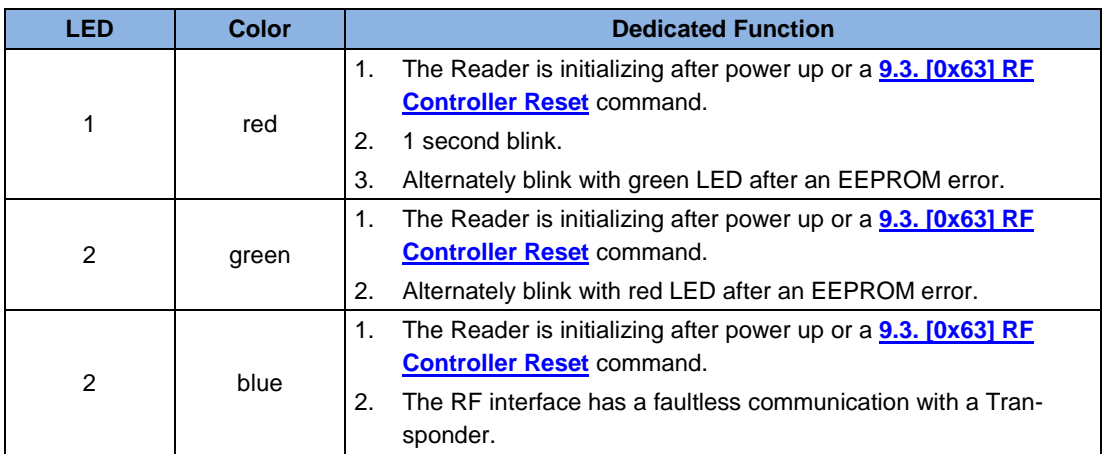

# <span id="page-32-0"></span>**7.4. CFG3 .. 10: Reserved**

The configuration block CFG3 and CFG10 are reserved for future use.

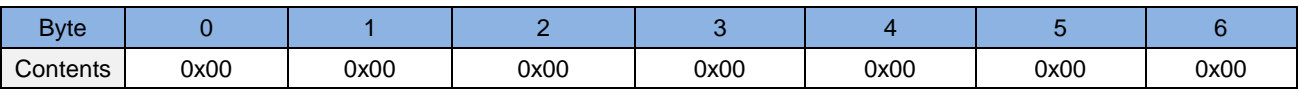

Default

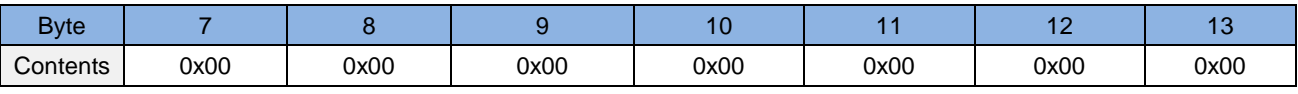

Default

# <span id="page-33-0"></span>**7.5. CFG11: Read Mode – Read Data**

The parameters of the CFG11 configuration block contain Scan Mode settings. To enable Scan Mode the Scan bit in the READER-MODE register of the configuration block [7.2. CFG1: Interface](#page-22-0)  [and Mode](#page-22-0) must be set.

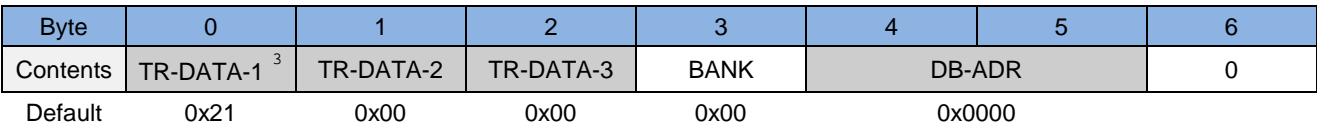

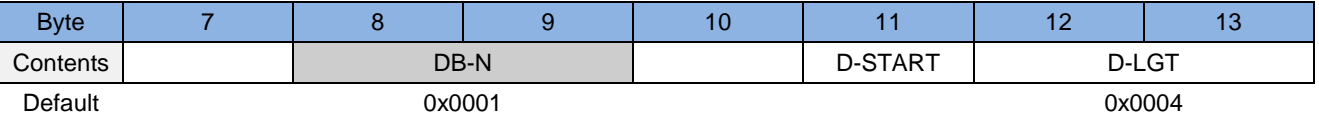

## $TR-DATA-1<sup>12</sup>$ :

Selects the data types for read operation.

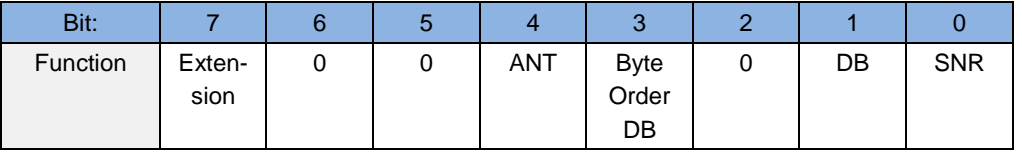

## **SNR: (***OperatingMode.ScanMode.DataSelector.UID***)**

- b0: no Serial Number will be stored
- b1: Serial Number will be stored

#### **DB: (***OperatingMode.ScanMode.DataSelector.Data***)**

- b0: no data block will be stored
- b1: data block will be stored

#### **Byte Order DB: (***OperatingMode.ScanMode.DataSource.ByteOrderOfData***)**

- b0: MSB first
- b1: LSB first

#### **ANT**: **(***OperatingMode.ScanMode.DataSelector.AntennaNo***)**

- b0: the number of the antenna will not be stored
- b1: the number of the antenna (1-2) where the Transponder has been de-
- tected, will be stored.

#### **Extension**:

If this flag is set TR-DATA-2 is present

-

<span id="page-33-1"></span><sup>&</sup>lt;sup>3</sup> A reasonableness check is performed by writing this parameter to the Reader. If an error occurs the Read*er answers with STATUS = [0x11].*

# *NOTE:*

*The internal system timer is not a real time clock (RTC) and the accuracy cannot be guaranteed.*

*If Scan-Mode via data-/clock interface is selected the reader can only transmit the UID or a Data Block. If both options are activated the reader only transmits the UID. If Scan-Mode via asynchronous interface is selected reading of UID and Data-Block can be configured at the same time.*

# **TR-DATA-2:**

Selects the data types for read operation.

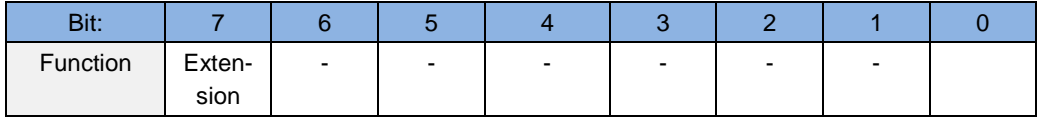

#### **Extension**

If this flag is set TR-DATA-3 is present

## **TR-DATA-3:**

Selects the data types for read operation.

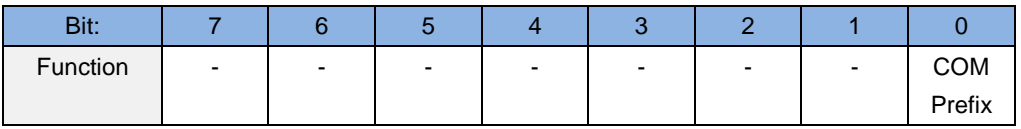

#### **COM Prefix: (***OperatingMode.ScanMode.DataFormat.BusAddressPrefix***)**

- b0: no COM Prefix is send
- b1: The Reader will transmit the COM-ADR before each data set.

#### **BANK:**

Memory bank of the Transponder which will be accessed by the Reader

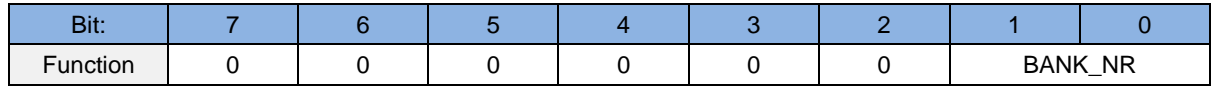

## **BANK\_NR: (***OperatingMode.ScanMode.DataSource.BankNo***)**

In case of Class 1 Gen 2 Transponder BANK\_NR is defined as follows:

- b00 reserved
- b01 EPC memory bank
- b10 TID memory bank
- b11 User memory bank

## *NOTE:*

## *EPC Gen 2 memory banks can only be read in open state.*

# **DB-ADR1 : (***OperatingMode.ScanMode.DataSource.FirstDataBlock***)**

#### 0x00...0xFF

Address of first data block. Range: 0x00...0xFF.

# **DB-N** [4](#page-35-0) **: (***OperatingMode.ScanMode.DataSource.NoOfDataBlocks***)** Number of data blocks. Range: 0x01...0x20.

# **D-START: (***OperatingMode.ScanMode.DataSource.FirstByte***)**

This parameter defines the first byte in the raw data (defined by DB-ADR and D-LGT), which will be transferred in Scan-Mode. To transfer the whole data block D-START must be set to 0.

# *NOTE:*

-

*The size of one data block depends on the type of Transponder.*

<span id="page-35-0"></span>*<sup>4</sup> A plausibility check is performed by writing this parameter to the Reader. If an error occurs the Reader answers with STATUS = [0x11].*
# **D-LGT: (***OperatingMode.ScanMode.DataSource.NoOfBytes***)**

D-LGT defines the length of raw data which are transmitted in the Scan-Mode. Depending on the used ScanMode Interface D-LGT is interpreted either in Bits or Bytes. IF Scan Mode interface is USB or serial D-LGT is interpreted in Bytes. If Data-Clock is used as Scan Mode Interface D-LGT is interpreted in Bits.

#### **Case Scan-Mode via asynchronous interface:**

**D\_LGT** = Number of **data bytes** to be transferred, started with the D\_START.

#### Example: data block

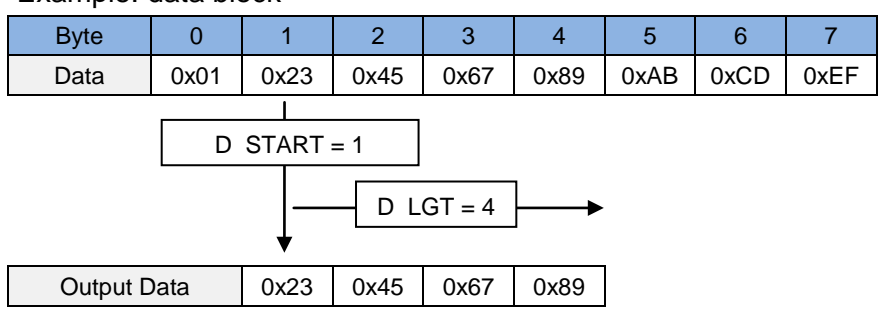

#### **Case Scan-Mode via data-/clock interface:**

**D\_LGT** = Number of **data bits** to be transferred, started with the D\_START.

- 0:  $D_LGT = 256 \text{ bit}$ .
- 1...255: D\_LGT = Parameter value

In case if  $DB$ -FORMAT = ASCII format, the number of D\_LGT data bits must be multiplied with 2 to get the whole data block

#### Example: data block

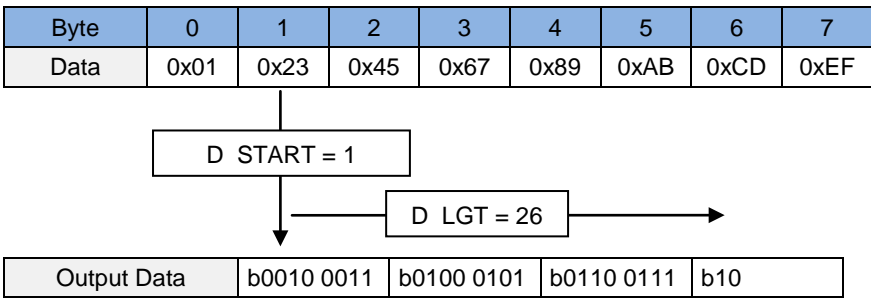

# **7.6. CFG12: Read Mode - Filter**

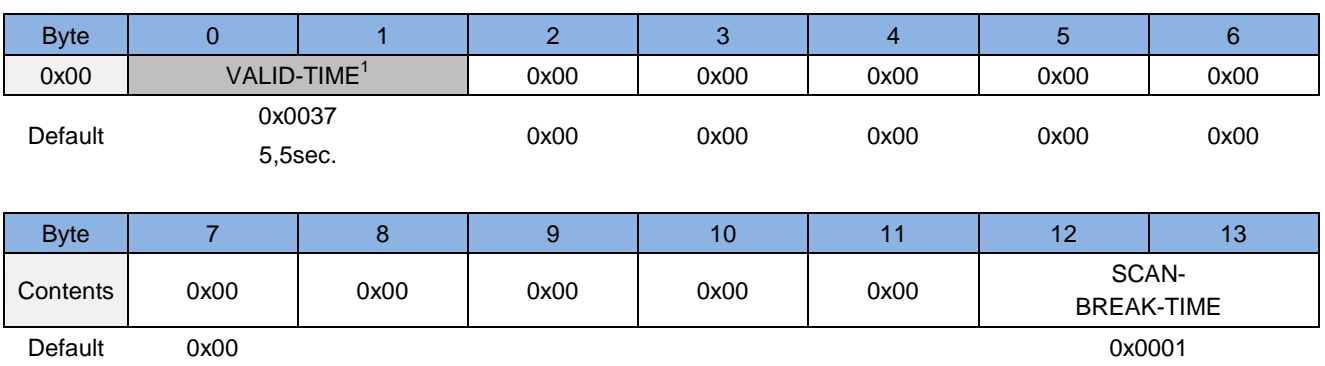

### **VALID-TIME:** (0...65535 x 100 ms = 0 ms ... 6553,5 sec)

### *(OperatingMode.ScanMode.Filter.TransponderValidTime)*

The VALID-TIME defines the period in which the Reader does not transmit the Transponder data a second time, after it has transmitted it the first time (regardless whether the Transponder is in the detection range of the reader during VALID-TIME or not). The VALID-TIME starts after the data transmission from the Transponder to the Reader.

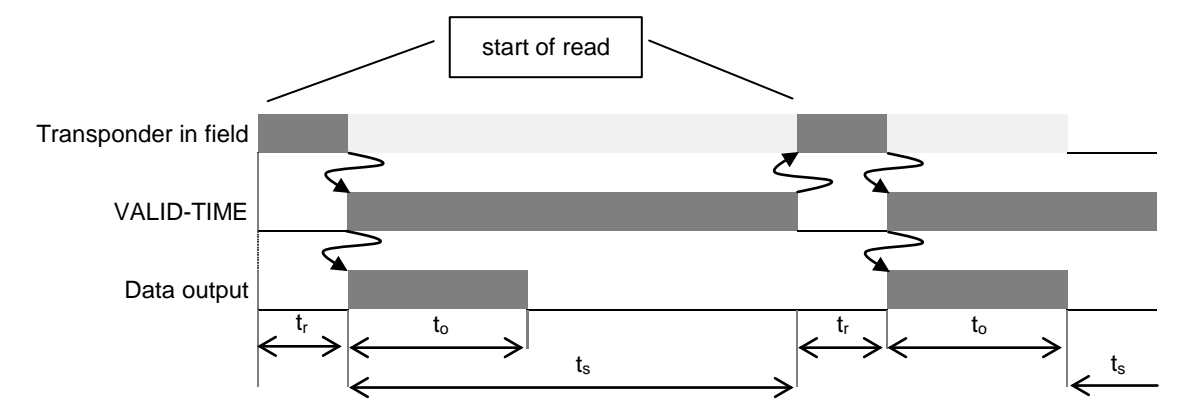

- t<sub>r</sub>: Time to read the Transponder data
- $t<sub>o</sub>$ : Data Transmission from the Reader to the host
- ts: VALID-TIME As long as the VALID-TIME is active, the Transponder can be in the detection range of the reader or outside of it.

# *NOTE:*

# *Changing of VALID-TIME only becomes effective after writing configuration block CFG12 to EEPROM.*

# **7.7. CFG13 Scan Mode**

Contents <sub>0x00</sub> HEADER-

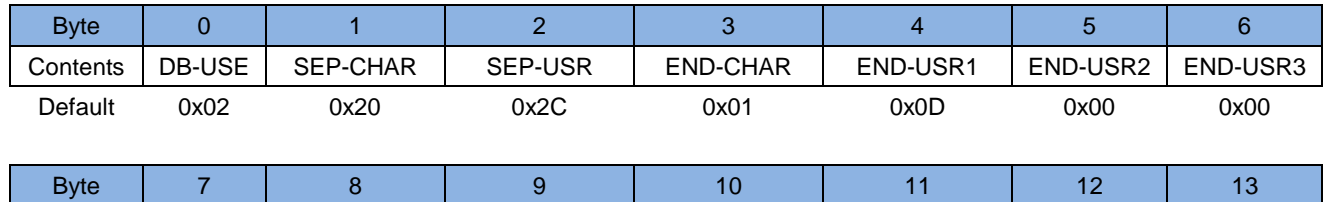

Default 0x00 0x00 0x00 0x00 0x00

HEADER - USR3

HEADER -

 $USR4$  0x00 LEN-USR

The configuration block CFG13 contains the Scan Mode settings

USR1

# **DB-USE:**

Defines the data format of the data and the value of the data.

HEADER - USR2

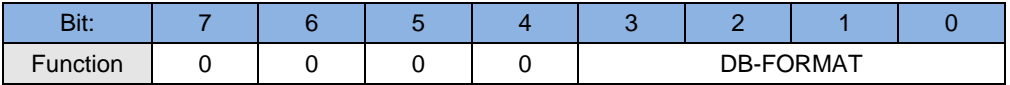

#### **DB-FORMAT: (***OperatingMode.ScanMode.DataFormat.Format***)**

# **b0000 unformatted hex-data**

In this case the data are transferred as they were read by the reader

### **b0010 ASCII formatted hex-data**

In this case the raw data from the Transponder were converted to ASCII - Code before transfer. For this purpose, the data bytes first are separated into their Nibbles and then changed into ASCII signs according the following table.

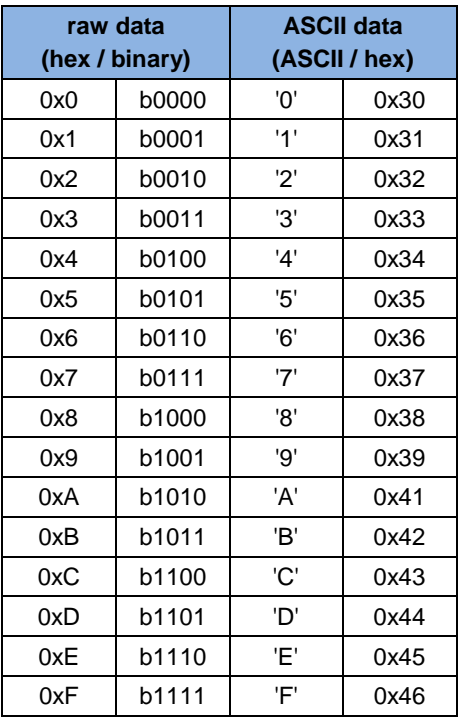

**FEIG ELECTRONIC GmbH Page 39 of 96 H90701-3e-ID-B**

# **SEP-CHAR: (***OperatingMode.ScanMode.DataFormat.SeparationChar***)**

Selects the separation character between two data types for the send data.

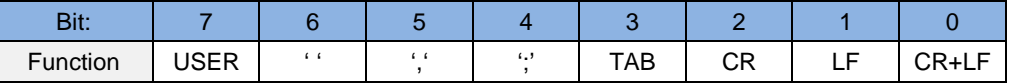

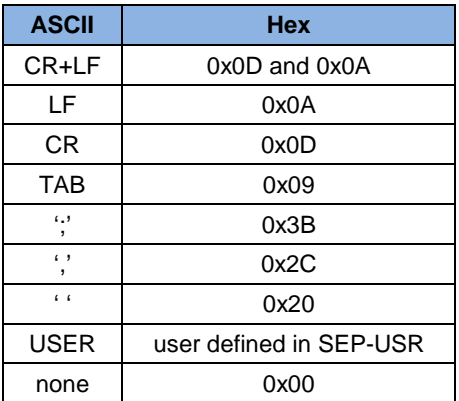

### *NOTE:*

### *Only one option can be selected.*

# **SEP-USR: (***OperatingMode.ScanMode.DataFormat.UserSeparationChar***)**

User defined separation character.

#### **END-CHAR: (***OperatingMode.ScanMode.DataFormat.EndChar***)**

Selects the end character between two data types for the send data.

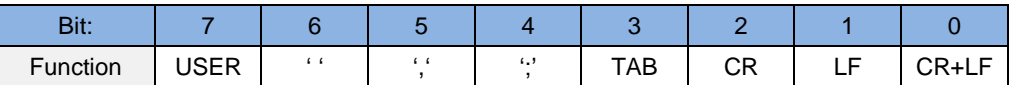

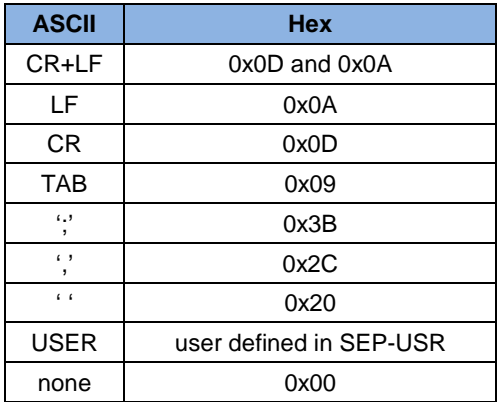

# *NOTE:*

*Only one option can be selected.*

#### **END-USR1...3: (***OperatingMode.ScanMode.DataFormat.UserEndCharX***)** User defined end character.

# **HEADER-USR1...4: (***OperatingMode.ScanMode.DataFormat.UserHeaderCharX***)**

User defined Header character.

#### **LEN-USR:**

Defines the length of the HEADER character and END character.

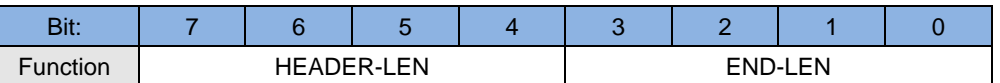

**END-LEN: (***OperatingMode.ScanMode.DataFormat.NoOfUserEndChars***)**

- **b0000** END-USR1
- **b0001** END-USR1
- **b0010** END-USR1 +2
- **b0011** END-USR1 + 2 + 3

# **HEADER-LEN: (***OperatingMode.ScanMode.DataFormat.NoOfUserHeaderChars***)**

- **b0000** no HEADER byte
- **b0001** HEADER-USR1
- **b0010** HEADER-USR1 +2
- **b0011** HEADER-USR1 + 2 + 3
- **b0100** HEADER-USR1 + 2 + 3 + 4

#### Example of scan data:

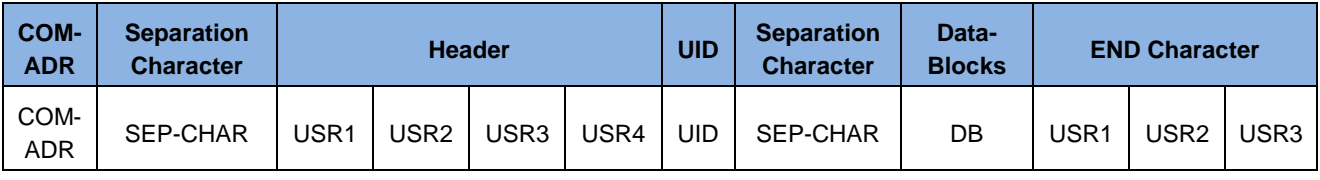

# **7.8. CFG14: Reserved**

The configuration block CFG14 is reserved for future use.

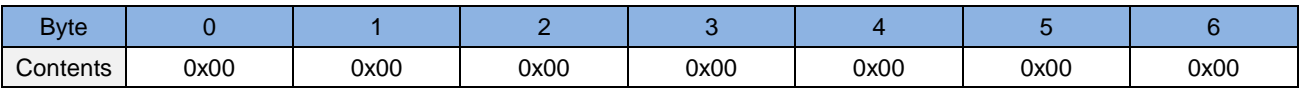

Default

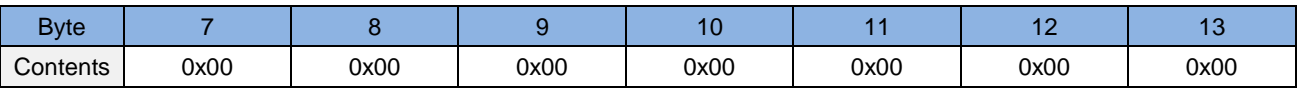

Default

# **7.9. CFG15: Antenna Multiplexing**

The parameters in CFG15 are used to configure the multiplexing of the antennas in Scan Mode.

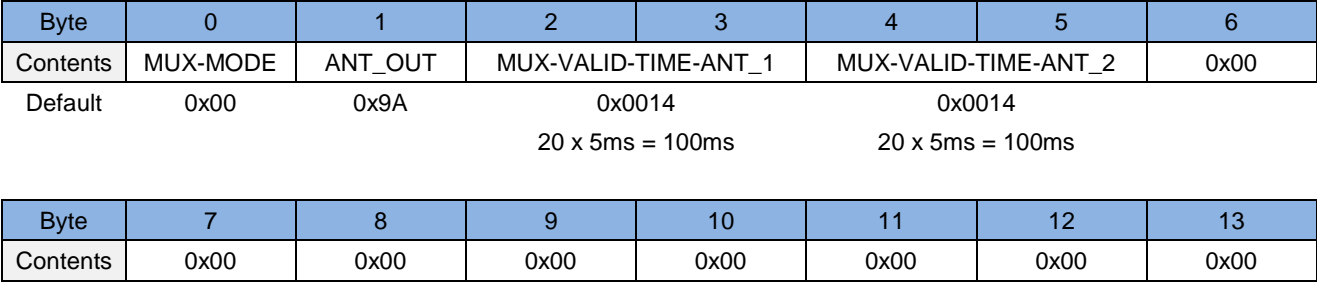

Default

#### **MUX-MODE:**

Activates or deactivates multiplexing and determines when the next output is selected.

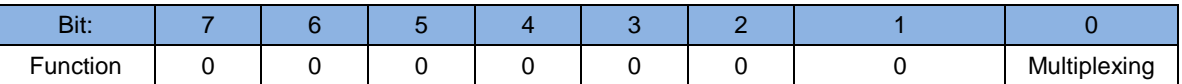

### **Multiplexing: (***AirInterface.Multiplexer.Enable***)**

b0: disable

b1: enable

### **ANT\_OUT: (***AirInterface.Multiplexer.UHF.Internal.NoOfAntennas***)**

Specifies the number of antenna outputs used in Scan Mode

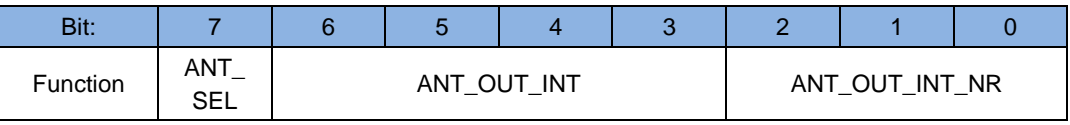

# **ANT\_SEL: ()**

b0: ANT\_OUT\_INT defines the number of antennas of the internal multiplexer.

The reader starts always with antenna 1.

b1: ANT\_OUT\_INT is a bit field and defines the antennas which are used for the internal multiplexing.

# **ANT\_OUT\_INT: ()**

This parameter is depended of Bit ANT\_SEL

# **ANT\_OUT\_INT\_NR: ()**

number of antennas (1..2)

#### Example: Reader shall read on antenna 2

ANT\_SEL = b1, ANT\_OUT\_INT = b0010, ANT\_OUT\_INT\_NR is not relevant

Reader switches to the next antenna.

# **MUX-VALID-TIME-ANT\_x: (***AirInterface.Multiplexer.UHF.Internal.Antenna.NoX.ActiveTime***)** Immediately this time has expired (value x 5ms), the next antenna output is selected. If **MUX Switch Condition** is "no response" the Reader switches from the active antenna to the next antenna if there is no response from any Transponder on the active antenna. If the Transponder communication time on the active antenna exceed the MUX-VALID-TIME-ANT\_x the Transponder communication on the active antenna is stopped, and the

**FEIG ELECTRONIC GmbH Page 44 of 96 H90701-3e-ID-B**

# **7.10. CFG16 .. 21: Reserved**

The configuration blocks CFG16 .. 21 are reserved for future use.

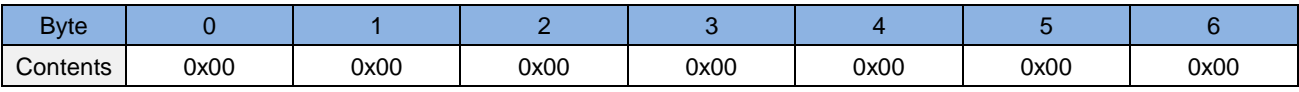

Default

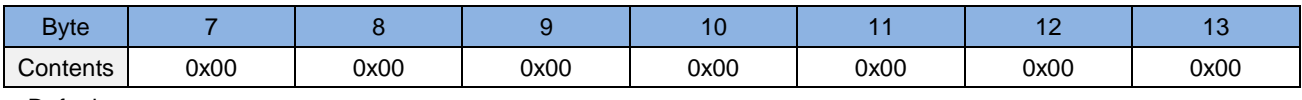

Default

# **7.11. CFG22 .. 23: Selection mask for EPC Gen 2**

The configuration blocks CFG22 .. 23 hold a selection mask for the selection EPC Class 1 Gen 2 Transponders.

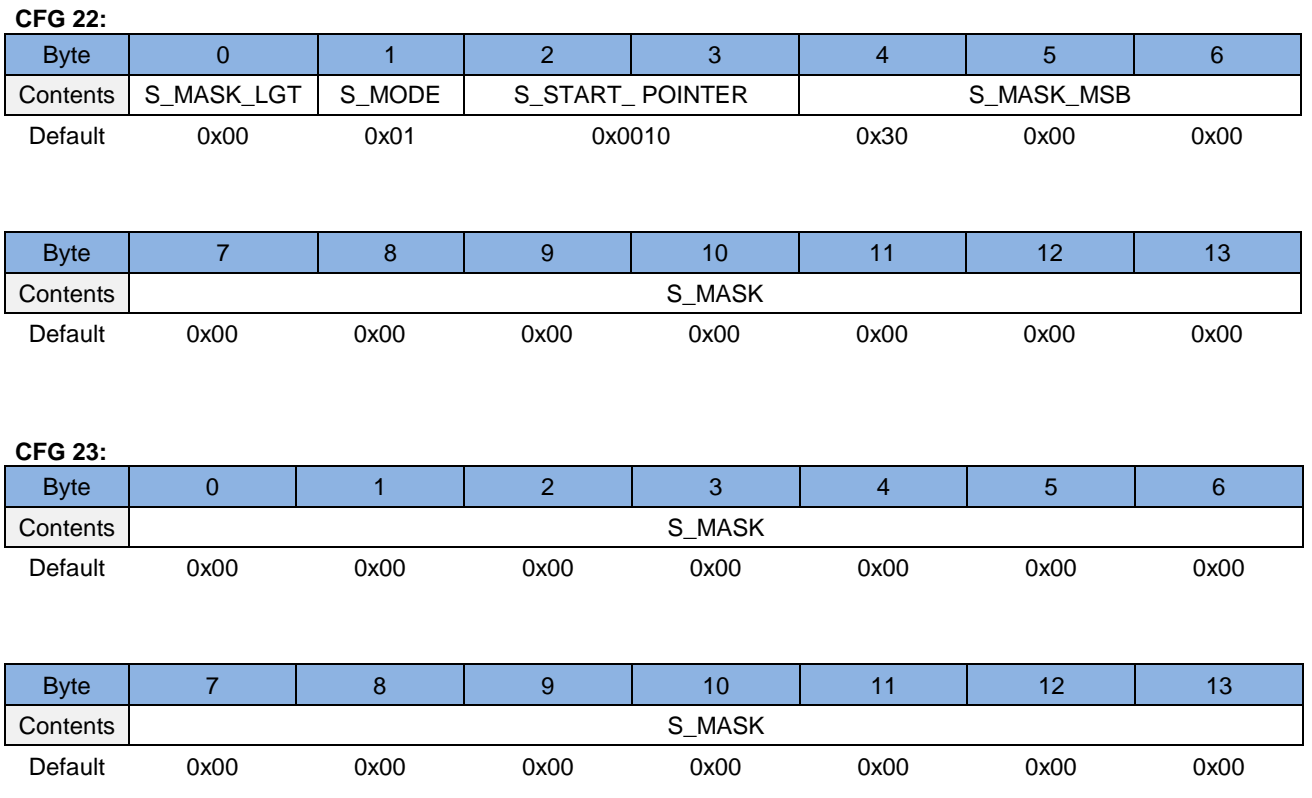

# **S\_MASK\_LGT:** *(Transponder.UHF.EPC\_Class1Gen2.SelectionMask.MaskLength)*

Defines the length of the mask in Bit

If S\_MASK\_LGT is 0 the selection mask is disabled

# **S\_MODE:** *(Transponder.UHF.EPC\_Class1Gen2.SelectionMask…..)*

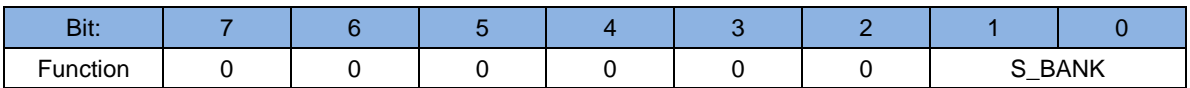

#### **S\_BANK:** *(Transponder.UHF.EPC\_Class1Gen2.SelectionMask.BankNo)*

Defines whether mask applies to EPC, TID, User memory

- b00 reserved
- b01 EPC memory bank
- b10 TID memory bank
- b11 User memory bank

# **S\_START\_POINTER:** *(Transponder.UHF.EPC\_Class1Gen2.SelectionMask.FirstBit)*

Defines the memory bit address on which the bit String of the Mask is compared to the memory of the Tag.

# **S\_MASK:** *(Transponder.UHF.EPC\_Class1Gen2.SelectionMask.Mask)*

contains the bit string that the Tag compares against the memory location.

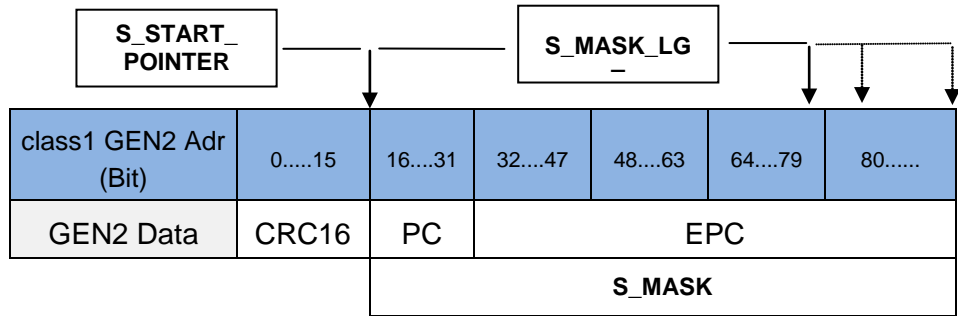

Example:

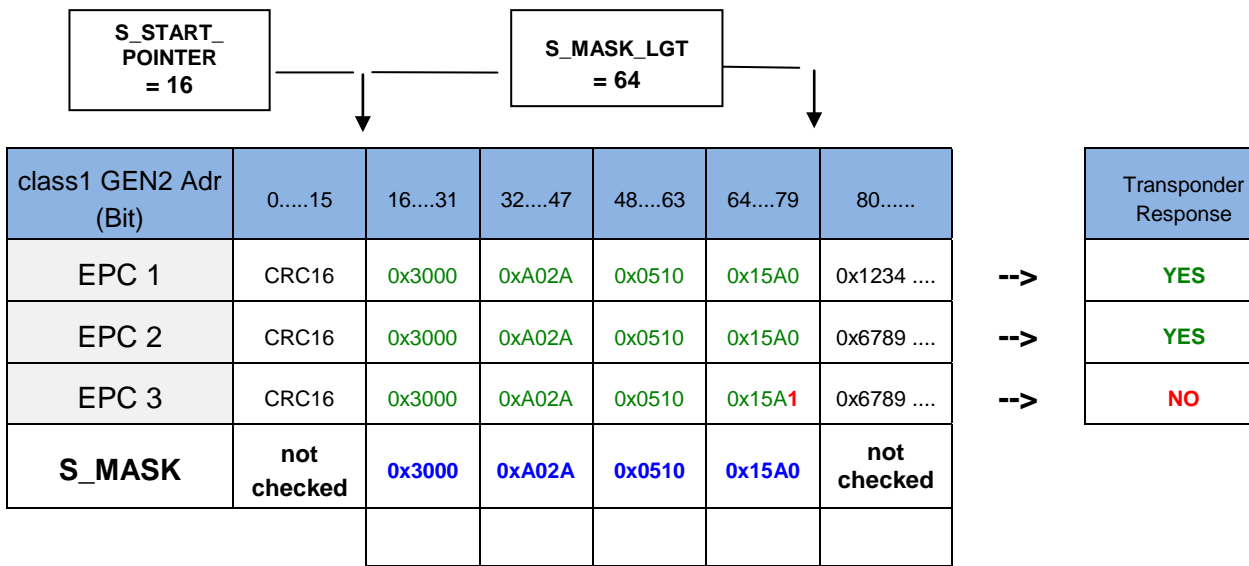

EPC class GEN2 Memory specification:

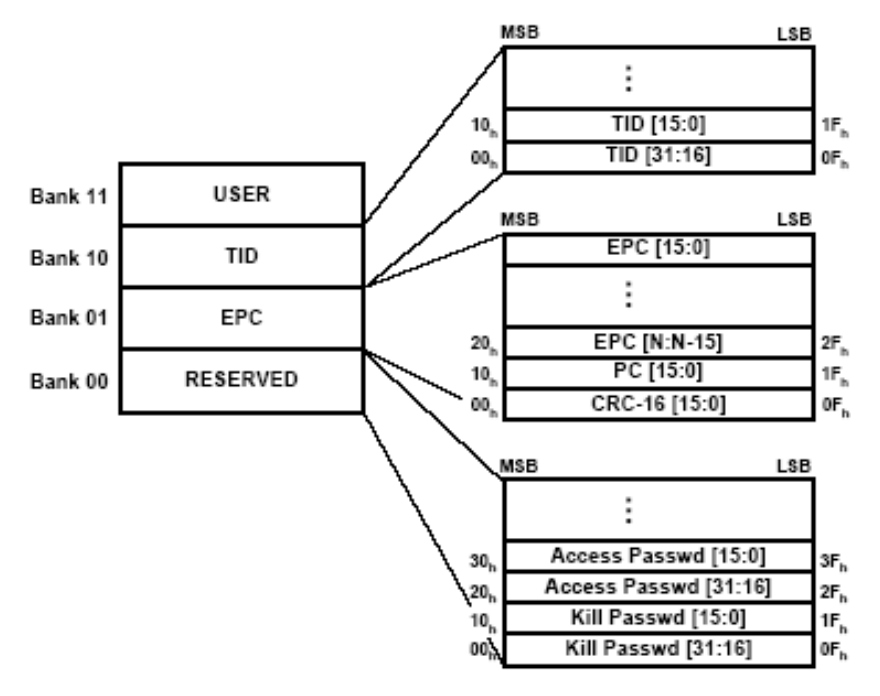

# **7.12. CFG24 .. 35: Reserved**

The configuration blocks CFG24 .. 39 are reserved for future use.

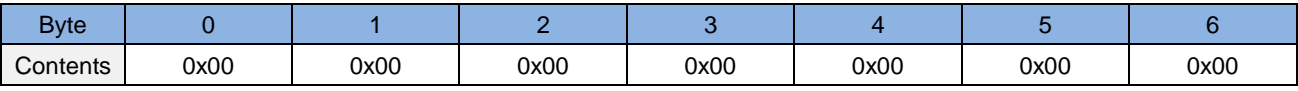

Default

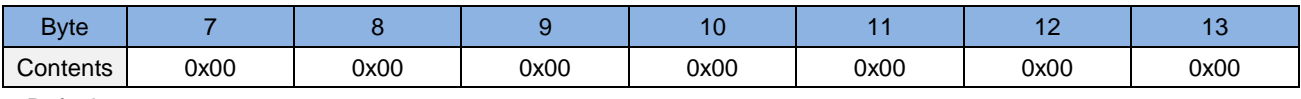

Default

# **7.13. CFG36: RF-Interface UHF**

The parameters of the CFG36 configuration block contain global Transponder drivers and Reader settings for UHF.

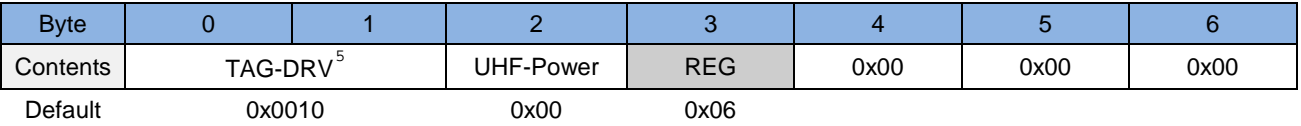

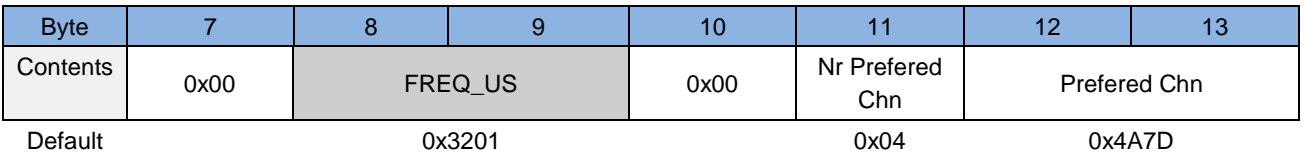

# **TAG-DRV1 :** *(Transponder.Driver.UHF.Drivers)*

Defines the Transponder types that are operated by the Reader.

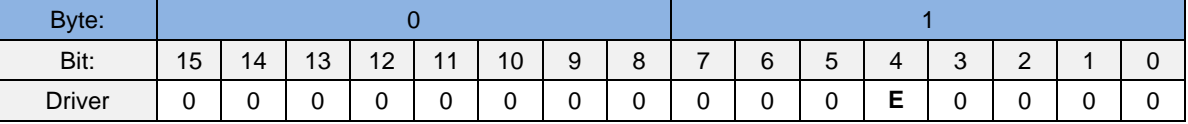

 $b0 \Rightarrow$  Driver for the Transponder type is inactive

 $b1 \Rightarrow$  Driver for the Transponder type is active

### **.E:** *(Transponder.Driver.UHF.EPC\_Class1Gen2)*

EPC class 1 Gen 2

In principle, only those Transponder drivers should be active that are used in the actual application. Thus, the reaction time of the Reader for Transponder read- / write-operations is reduced and the danger of a parasitic Transponder access is minimized.

# **UHF-Power:**

0x00: Full Power 0x01: Medium Power 0x02: Low Power

# **REG:**

-

0x04 = FCC 902 MHz – 928 MHz  $0x06 = EN 302208$  865 MHz – 868 MHz

<span id="page-49-0"></span>*<sup>5</sup> A reasonableness check is performed by writing this parameter to the Reader. If an error occurs the Reader answers with STATUS = [0x11].*

# **FREQ\_US:** *(AirInterface.Region.UHF.FCC.Channel….)*

Defines the Reader specific frequency channel usage .

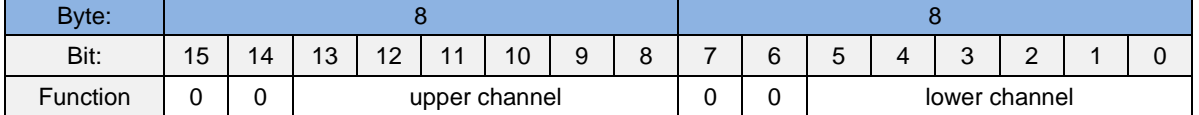

# **Upper channel:** *(AirInterface.Region.UHF.FCC.Channel.UpperChannel)*

**Lower channel:** *(AirInterface.Region.UHF.FCC.Channel.LowerChannel)*

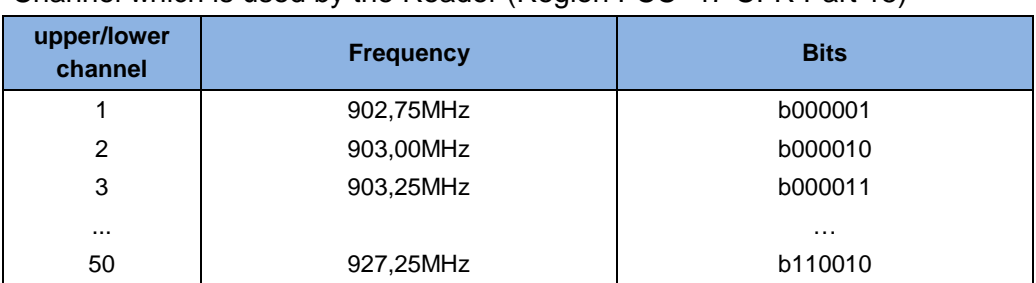

Channel which is used by the Reader (Region FCC 47 CFR Part 15)

# **NR\_PREFERD\_CHN:**

# **(***AirInterface.Region.UHF.EU.Channel.EN302208\_4\_ChannelPlan.PreferredChannels.NoOfCh annels***)**

Number of channels (1- 4) for region 6 (EN 302208 4 Channel Plan).

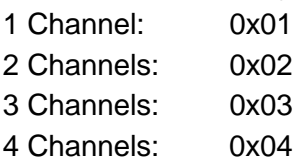

#### **PREFERED\_CHN:**

**(***AirInterface.Region.UHF.EU.Channel.EN302208\_4\_ChannelPlan.PreferredChannels .ChannelNoX***)**

Defines the prefered channels for region 6 (EN 302208 4 Channel Plan).

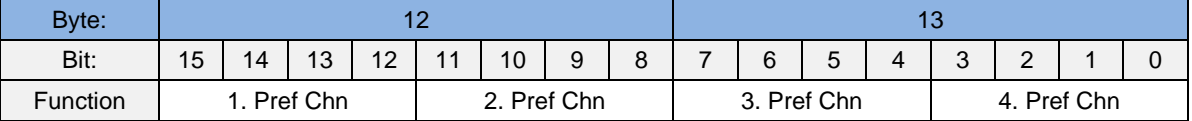

Channel 1: 865,7 MHz = b0100 Channel 2: 866,3 MHz = b0111 Channel 3: 866,9 MHz = b1010 Channel 4: 867,5 MHz = b1101

# **7.14. CFG37: Transponder Parameters UHF**

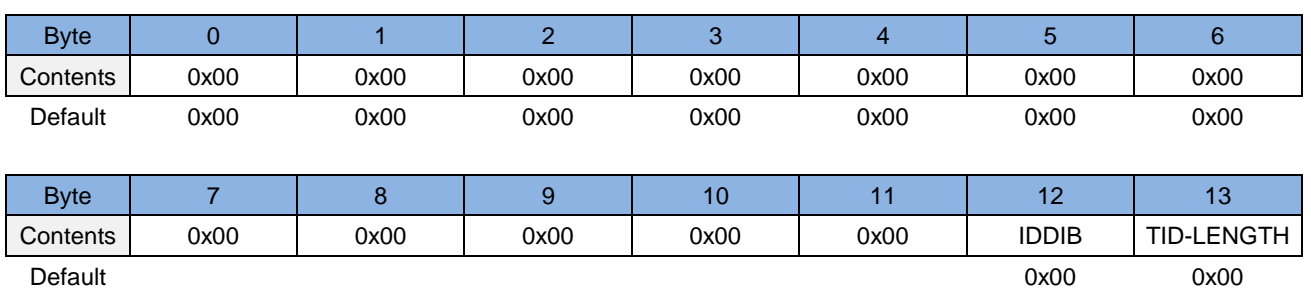

The parameters of the CFG37 configuration block contain general Transponder settings.

### **IDDIB: (***Transponder.Miscellaneous.IdentifierInterpretationMode***)**

(Identifier Data Interpretation Byte)**:**

Defines in which way the Reader interprets and display the Identifier data read during inventory process.

0x00 – automatic Mode (IDD Type is automatic set by the Reader)

0x02 – EPC and TID (EPC and TID are combined to one serial number)

#### *NOTE:*

# *If IDDIB is 0x02 then only the TID must be used to address commands (e.g. read, write...) to the tag*

#### **TID-LENGTH: (***Transponder.Miscellaneous.TID-Length***)**

Defines the length of the TID to be expected when IDDIB is EPC and TID.

0x20 – 32 Bits  $0x40 - 64$  Bits 0x60 – 96 Bits

# **7.15. CFG38: Anticollision UHF**

The configuration block CFG38 contains anticollision settings for UHF.

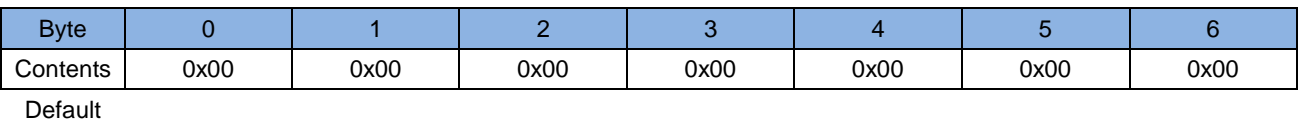

Default

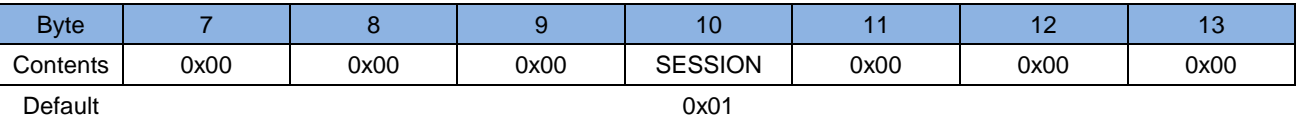

# **SESSION:** *(Transponder.UHF.EPC\_Class1Gen2.Anticollision.Session)*

Defines which Session of EPC Gen 2 Transponder will be used in Inventory process.

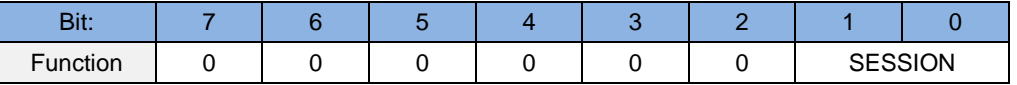

- b00: Session 0
- b01: Session 1
- b10: Session 2
- b11: Session 3

# **7.16. CFG39 .. 62: Reserved**

The configuration blocks CFG39 .. 62 are reserved for future use.

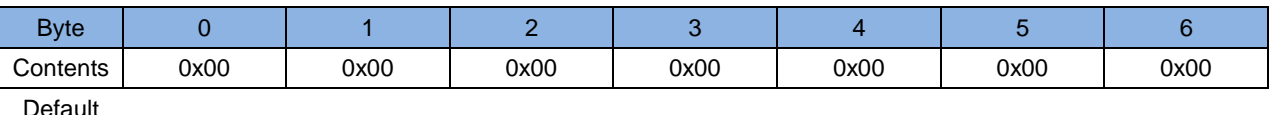

Default

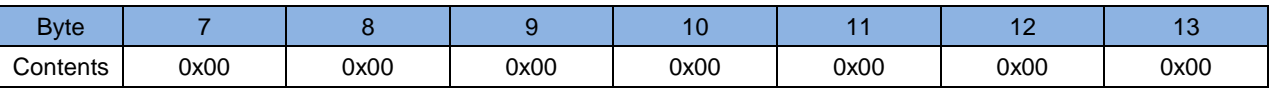

Default

# **7.17. CFG63: Customer Parameter**

The configuration block CFG63 is used for customer parameter.

Any kind of customer hex data can be stored in this EEPROM or RAM memory area.

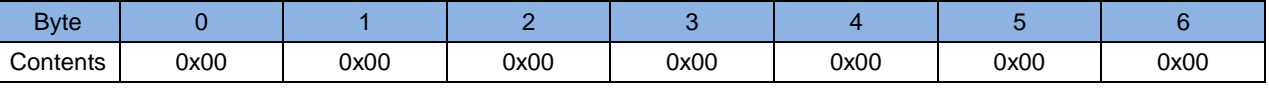

Default

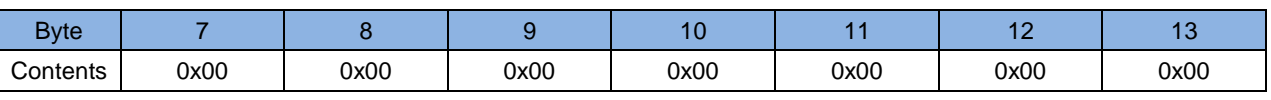

Default

# **8. Protocols for Reader Configuration**

The Reader configuration protocols allow the Reader to be adapted to the conditions found in individual applications. For details about the Protocol Frame see: [6.1. Serial Data Format and Protocol](#page-15-0)  [Frames.](#page-15-0)

Access to the configuration parameters is granted only after a [9.10. \[0xA0\] Reader-Login](#page-72-0) command with the correct READER-ID.

In order to avoid unauthorized data access, the Reader is equipped with the following protection mechanism:

### **Config-Protection:**

Access locking for the configuration parameters stored in the EEPROM of the Reader.

# **8.1. [0x80] Read Configuration**

By using the Read Configuration command the actual configuration of the Reader can be detected. In order to do this, the configuration is read in blocks of 14 bytes each and addressed by CFGn in the byte CFG-ADR.

Host → Reader

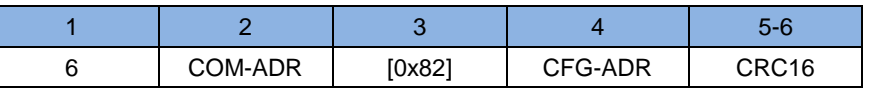

Host ← Reader

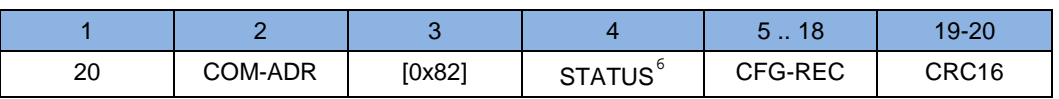

### **CFG-ADR**[7](#page-55-1) **:**

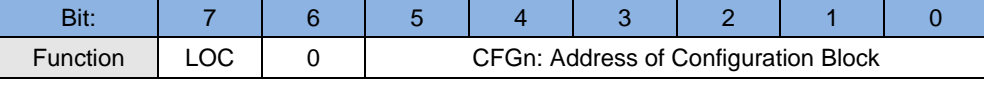

**CFGn:** memory-address of the required configuration block

**LOC:** specifies the location of the configuration block

- b0 RAM
- b1 EEPROM

#### **CFG-REC:**

14 bytes configuration block read from address CFGn in CFG-ADR.

# *NOTE:*

-

# *A read configuration from EEPROM with reserved configuration blocks will cause a 0x15 error code.*

<span id="page-55-0"></span>*<sup>6</sup> see [ANNEX C: Index of Status Bytes](#page-90-0)*

<span id="page-55-1"></span>*<sup>7</sup> see Chapter 7. Configuration Parameters (CFG)*

# **8.2. [0x81] Write Configuration**

The configuration of the Reader can be changed by means of the Write Configuration command. In order to do this, the configuration memory is written with 14 bytes long blocks and addressed by CFGn in the byte CFG-ADR. The description of parameters can be taken from Chapter [7. Configu](#page-18-0)[ration Parameters \(CFG\)](#page-18-0)

 $Host \rightarrow Reader$ 

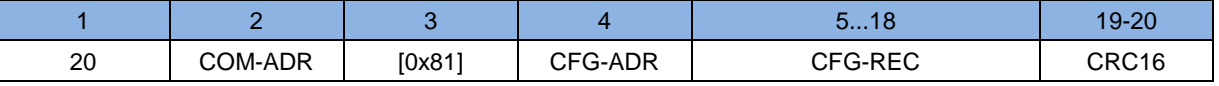

Host ← Reader

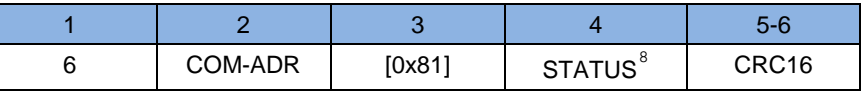

# **CFG-ADR**[9](#page-56-1) **:**

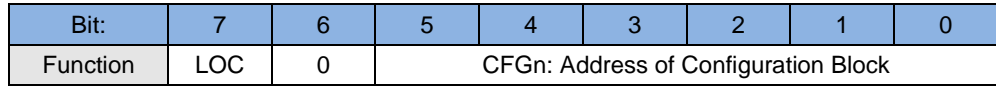

**CFGn:** memory-address of the required configuration block

**LOC:** specifies the location of the configuration block

b0 RAM

b1 RAM and EEPROM

#### **CFG-REC:**

14 bytes configuration block stored in the configuration memory of the Reader at address CFGn.

#### *NOTE:*

-

*A write configuration to EEPROM with reserved configuration blocks will cause a 0x16 error code.*

<span id="page-56-0"></span>*<sup>8</sup> see [ANNEX C: Index of Status Bytes](#page-90-0)*

<span id="page-56-1"></span>*<sup>9</sup> see chapter 7. Configuration Parameters (CFG)*

# **8.3. [0x83] Set Default Configuration (Configuration Reset)**

Using the command Set Default Configuration each configuration block can be reset to the manufacturer's setting.

# $Host \rightarrow Reader$ 1 2 3 4 5...6 6 | COM-ADR | [0x83] | CFG-ADR | CRC16

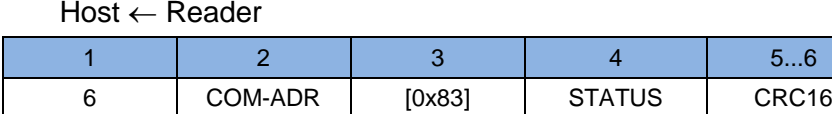

### **CFG-ADR:**

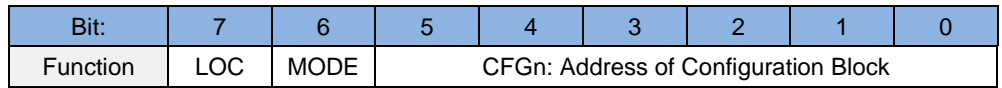

**CFGn:** memory-address of the required configuration block

**MODE:** specifies one or all configuration blocks

- b0 configuration block specified by CFGn
- b1 all configuration blocks
- **LOC:** specifies the location of the configuration block
	- b0 RAM
	- b1 RAM and EEPROM

# *NOTE:*

*A set default configuration with reserved configuration blocks will cause an error code.*

# **9. Protocols for Reader Control**

### **9.1. [0x52] Baud Rate Detection**

This protocol serves to determine the actual baud rate of the Reader's asynchronous interface.

 $Host \rightarrow Reader$ 

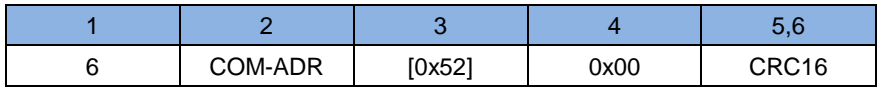

Host ← Reader

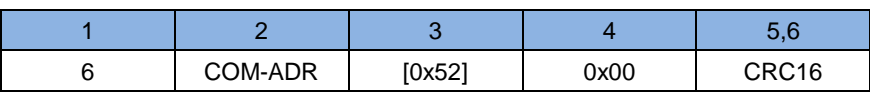

#### *NOTE:*

*The return protocol will only be sent if the inquiry is executed with the baud rate and actual parity of the Reader.*

### **9.2. [0x55] Start Flash Loader**

This protocol starts the Flash Loader inside the Reader. Use the windows program "OBIDFirmwareUpdateTool" to process the firmware update. This tool will use the command automatically. Please refer to the Application Note "OBIDFirmwareUpdateTool (N30300-xe-ID-B.pdf) for details.

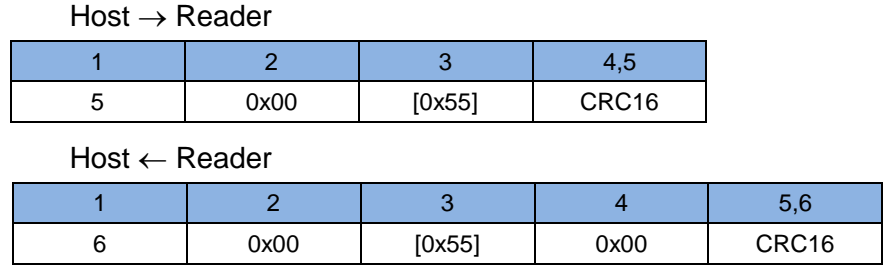

#### *NOTE:*

*This command is only available if the correct COM-ADR of the Reader is used. (Do not use 0xFF).*

# *9.3.* **[0x63] RF Controller Reset**

This protocol allows you to reset the RF Controller.

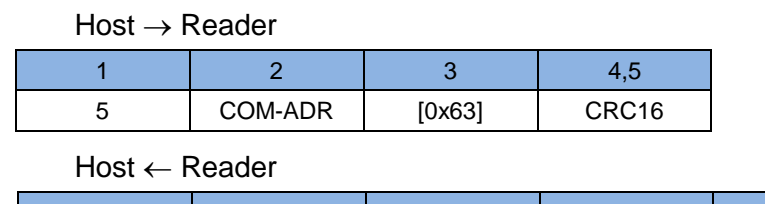

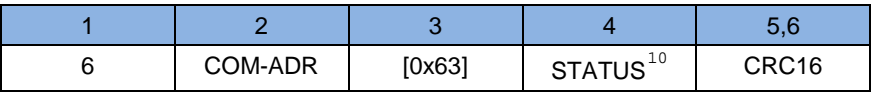

### *NOTE:*

### *The RF-field will be switched off after a "RF Controller Reset"*

-

<span id="page-59-0"></span>*<sup>10</sup> see [ANNEX C: Index of Status Bytes](#page-90-0)*

# **9.4. [0x65] Get Software Version**

This protocol allows you to determine the software version of the Reader, its type and the types of the Transponders which are supported by the software.

#### $Host \rightarrow Reader$

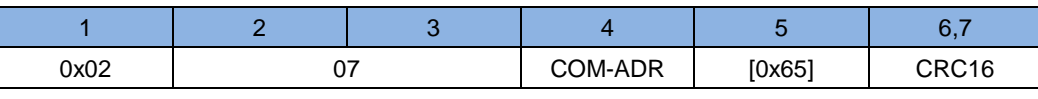

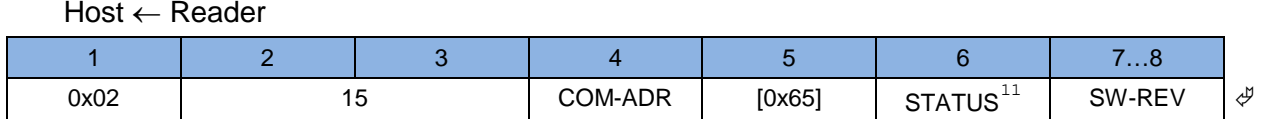

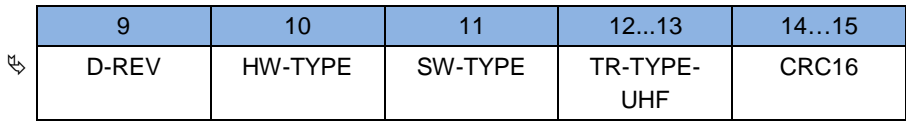

#### **SW-REV:**

Revision status of the Firmware. Depending on the Mode and Reader type different controller's are meant.

#### **D-REV:**

Revision status of the development Firmware. D-REV is set to '0' in customized Firmware revisions.

#### **HW-TYPE:**

Displays options which are supported by the Reader Hardware

#### **SW-TYPE:**

Type of Reader Firmware 0x32 ID ISC.MU02

### **TR-TYPE-UHF:**

-

Displays the UHF-Transponders supported by the software.

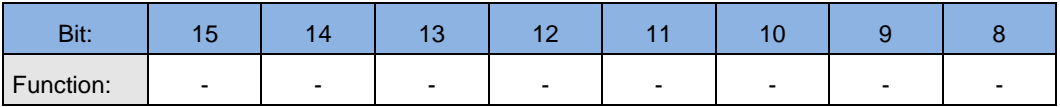

| וט        |                          |   |        |  |  |
|-----------|--------------------------|---|--------|--|--|
| Function: | $\overline{\phantom{0}}$ | - | EPC G2 |  |  |

<span id="page-60-0"></span>*<sup>11</sup> see [ANNEX C: Index of Status Bytes](#page-90-0)*

# **9.5. [0x66] Get Reader Info**

This protocol allows you to determine, the Firmware version, its type and the types of the Transponders which are supported by the Firmware, and some other hard- and firmware options of the Reader. Also the Device ID can be determined.

 $Host \rightarrow Reader$ 

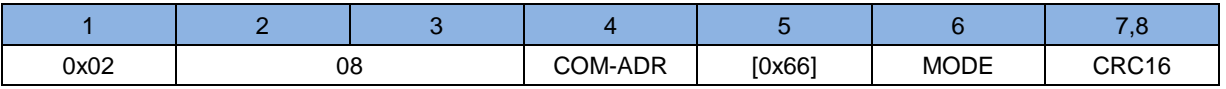

#### **MODE:**

Via the Parameter MODE different information can be requested from the Reader.

- 0x00: General hard- and firmware information of the Reader Firmware
- 0x04: Additional firmware functionality (unsupported)
- 0x05: General firmware information of the Bootloader
- 0x40: CFG Info for read permission
- 0x41: CFG Info for write permission
- 0x60: I/O Info
- 0x10: Hardware information
- 0x80: Device-ID These Information are necessary for some Firmware updates or Firmware upgrades.

Host ← Reader

Depending on the MODE Parameter the Reader response has a differing structure with several information:

### 9.5.1. Mode = 0x00 (Controller Firmware)

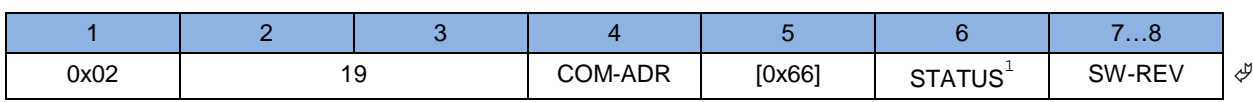

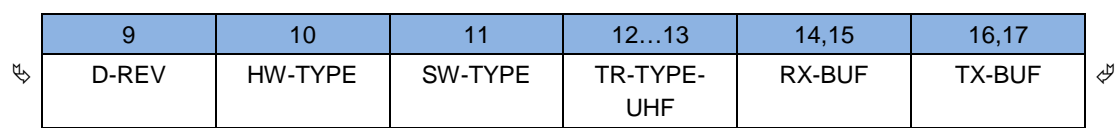

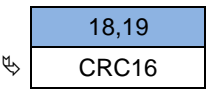

### **SW-REV:**

Revision status of the Firmware. Depending on the Mode and Reader type different controllers are meant.

### **D-REV:**

Revision status of the development Firmware. D-REV is set to '0' in customized Firmware revisions.

# **HW-TYPE:**

Displays options which are supported by the Reader Hardware

#### **SW-TYPE:**

Type of Reader Firmware 0x32 ID ISC.MU02.02 (50)

#### **RX-BUF:**

RX-BUF is the maximum receive buffer size of the Reader. If a protocol from the host exceeds the RX-BUF size the Reader responds with 0x81 PROTOCOL LENGTH ERROR.

#### **TX-BUF:**

TX-BUF is the maximum transmit buffer size of the Reader. The Host has to take into account that a response protocol of the Reader can have this length.

# **TR-TYPE-UHF:**

Displays the UHF-Transponders supported by the software.

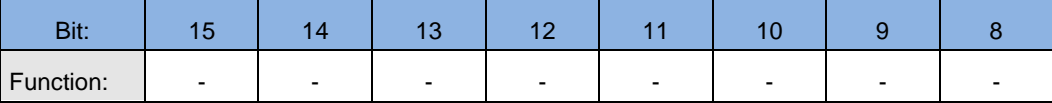

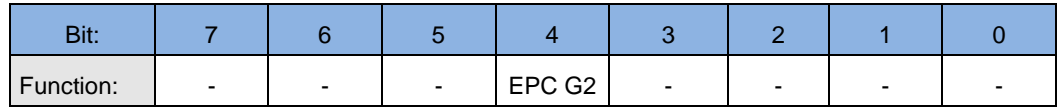

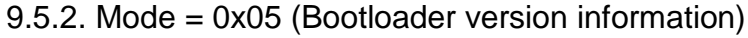

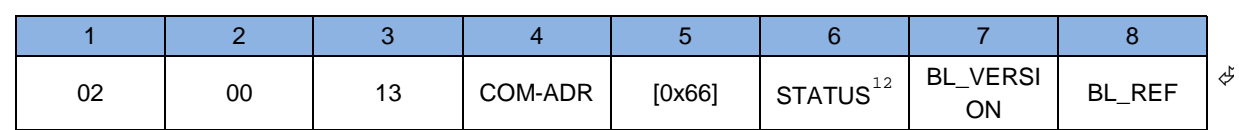

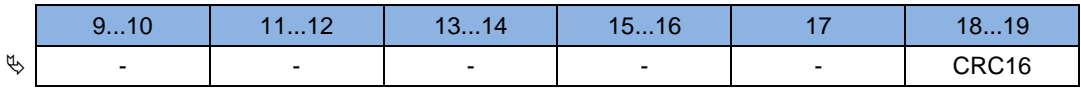

#### **BL\_VERSION:**

Bootloader Version

### **BL\_REV:**

Revison of Bootloader Version

# 9.5.3. Mode = 0x10 (Hardware Information)

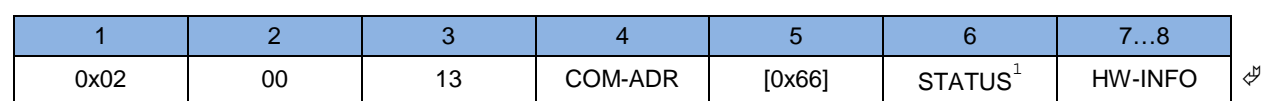

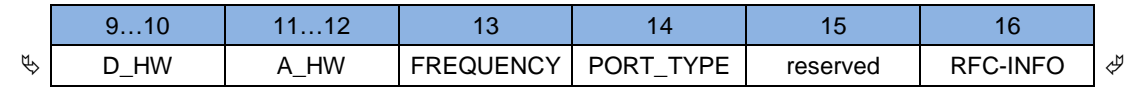

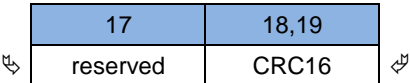

#### **HW-INFO:**

Hardware Information

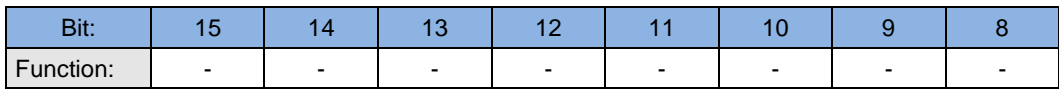

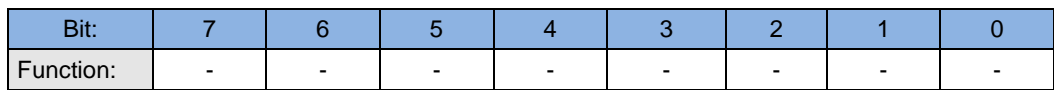

#### **D-HW:**

internal use

### **A-HW:**

-

internal use

<span id="page-63-0"></span>*<sup>12</sup> see: [ANNEX C: Index of Status Bytes](#page-90-0)*

#### **FREQUENCY:**

Flags for supported frequency's

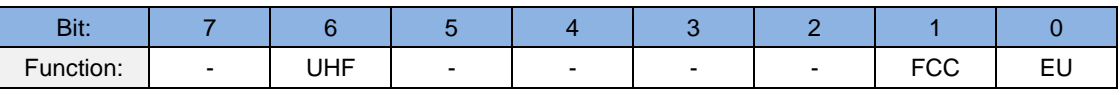

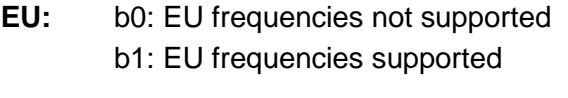

- FCC: b0: FCC frequencies not supported b1: FCC frequencies supported
- **UHF:** b0: UHF not supported b1: UHF supported

#### **PORT\_TYPE:**

Flags for supported communication ports

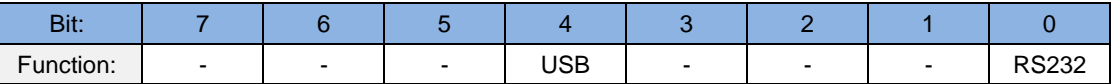

# **RS232:** b0: not supported b1: supported

**USB:** b0: not supported

b1: supported

# 9.5.4. Mode = 0x40 / 0x41 (CFG Info for read and write permission)

Every bit marks the permission to read (write) the configuration block. The reader must send always complete bytes, but no more bytes as necessary. The flag fields are independent of configurable password protection

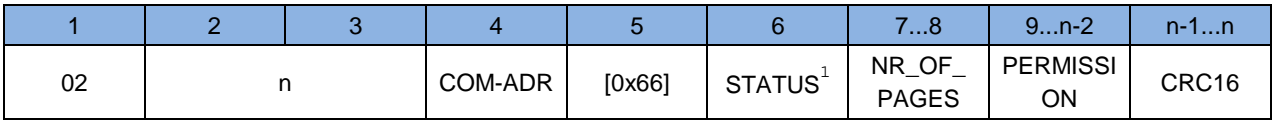

**PERMISSION:**

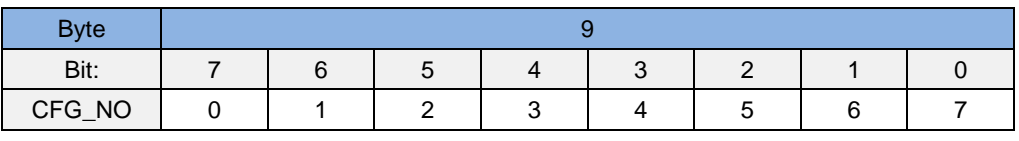

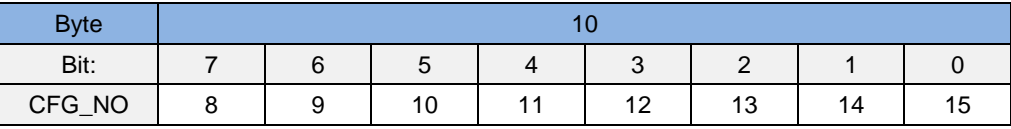

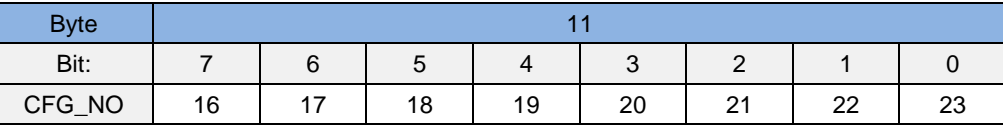

# 9.5.5. Mode =  $0x60$  (I/O Info)

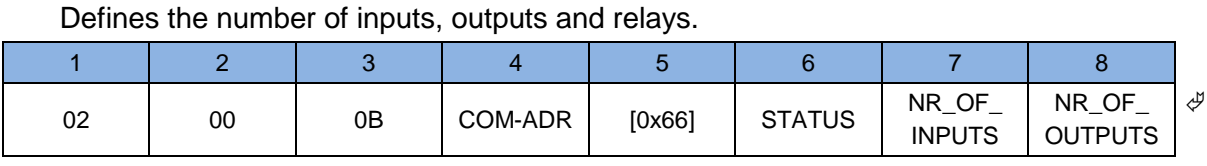

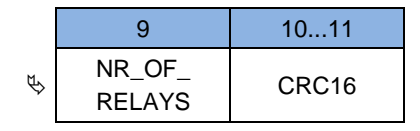

# 9.5.6. Mode =  $0x80$  (Device\_ID)

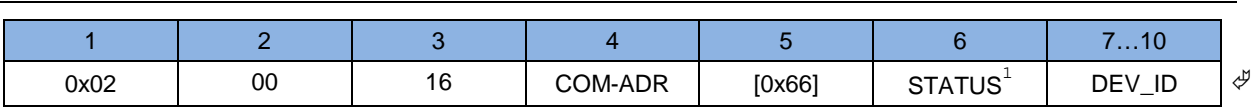

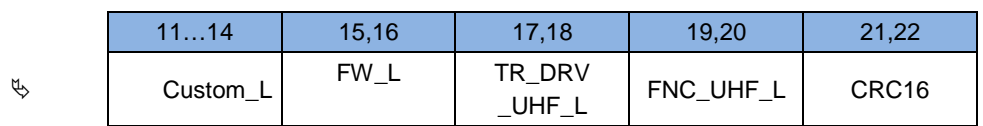

#### **DEV\_ID:**

Individual device identifier of the Reader.

#### **CUSTOM\_L:**

Indicates which customer Firmware is licensed on the Reader.

# **FW\_L:**

Indicates which Firmware version is licensed on the Reader.

#### **TR\_DRV\_UHF\_L:**

Indicates which UHF-Transponder drivers are licensed on the Reader.

#### **FNC\_UHF\_L:**

Indicates which optional functions for UHF-Transponders are licensed on the Reader.

# **9.6. [0x69] RF Reset**

The RF-field of the Reader antenna can be switched off for  $t_{rf}$  = 10 ms by the command RF Reset.

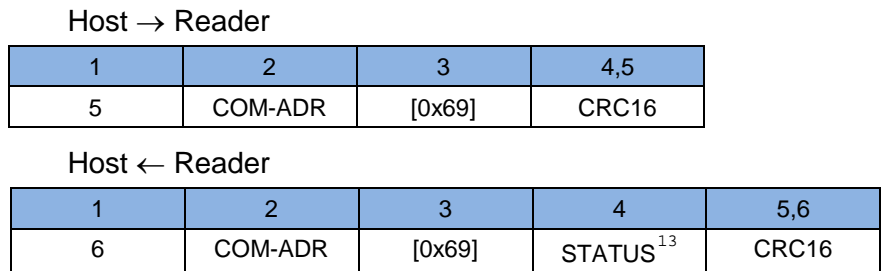

### *NOTE:*

After a RF Reset the Reader is not able to receive a new Transponder before expiration of  $t_{rf}$ .

*After a RF Reset, a Transponder which is located within the field has to be re-selected.*

*The response of this command will be sent after the RF Reset was completed.*

-

<span id="page-66-0"></span>*<sup>13</sup> see [ANNEX C: Index of Status Bytes](#page-90-0)*

# **9.7. [0x6A] RF Output ON/OFF**

The command RF ON/OFF switches the RF field of the Reader antenna ON and OFF.

If the reader works in Auto Read Mode<sup>[14](#page-67-0)</sup> the RF communication can be interrupted by transmitting RF OFF and continued with RF ON. After RF OFF, the reader accepts every Host command and the RF communication is handled over the last selected antenna. For selecting a specific antenna without continuing the Auto Read Mode, the option flag HM must be set.

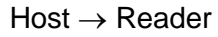

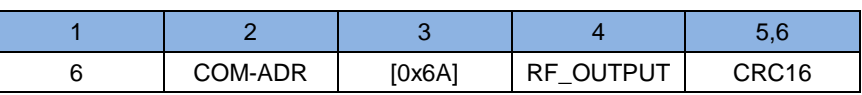

Host ← Reader

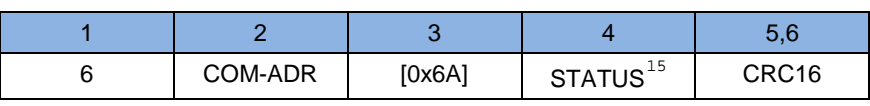

# **RF-OUTPUT:**

Set one of two antenna output.

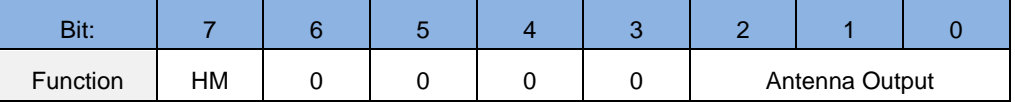

# **Antenna Output**

Set one RF output active or RF Power of

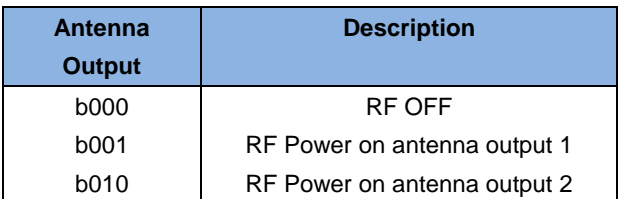

**HM** Maintain Host Mode (applicable only for Auto Read Mode)

b0: Auto Read Mode is continued, if Antenna Output is greater than zero b1: Host Mode is maintained and Antenna Output is selected, if greater than zero

# *NOTE:*

-

*In the case of sending* **RF output ON/OFF** *with antenna output = b000 the Reader sends a command to reset the persistence flags of the Transponder. This command is sent on the antenna port which was active before the RF output ON/OFF command is sent to the Reader.*

*Switching of antenna is also possible in Scan-Mode, if multiplexer is disable.*

<span id="page-67-0"></span>*<sup>14</sup> Scan Mode, Buffered Read Mode or Notification Mode*

# **9.8. [0x6E] Reader Diagnostic**

The command Reader Diagnostic displays several hardware diagnostics on the Reader.

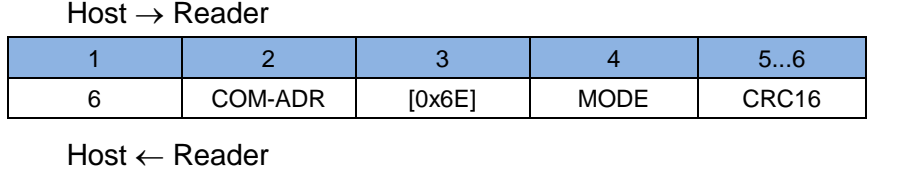

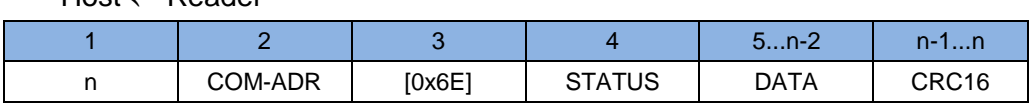

#### **MODE:**

Reader Diagnostic Modes

- 0x04 Listing of detail information for STATUS = 0x10 (EEPROM-Failure)
- 0x20 Listing of detail information for STATUS = 0x18 (Wrong firmware)

# **DATA:**

Response for Reader Diagnostic Modes

#### **MODE = 0x04:**

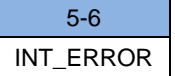

#### **INT\_ERROR:**

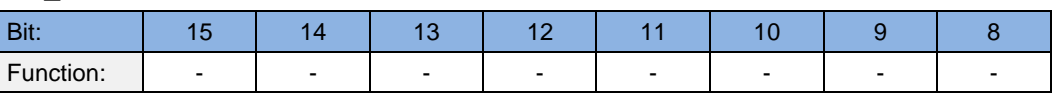

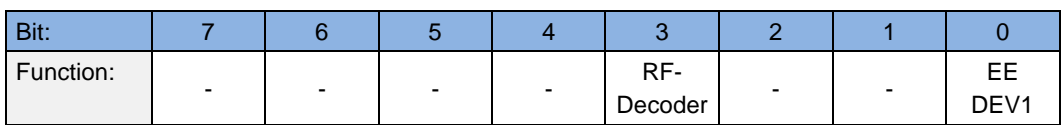

#### **EE\_DEV1:**

Error during the communication with EEPROM Dev 1

#### **RF-Decoder:**

Error during the communication with RF-Decoder

#### **MODE = 0x20:**

ASCII-String with a description of the error.

-

*<sup>15</sup> see [ANNEX C: Index of Status Bytes](#page-90-0)*

# **9.9. [0x72] Set Output**

The command Set Output serves temporary limited or unlimited activation of the outputs of the Reader.

Each output takes on the state defined by the byte OUTx-mode for the period of time (OUT-TIME) included in the protocol. The flashing frequency is defined by the byte OUTx-frq. Via this protocol the outputs can be switched on or off for the indicated period of time. If the Reader receives a command Set Output, all times that have been active until then are being overwritten by the new times included in the protocol if they are  $> 0$ .

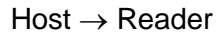

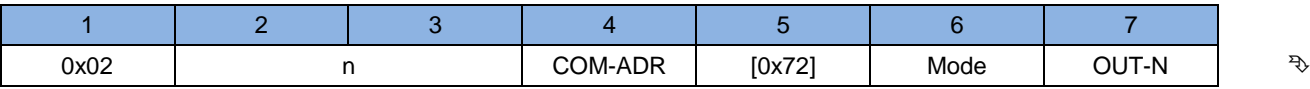

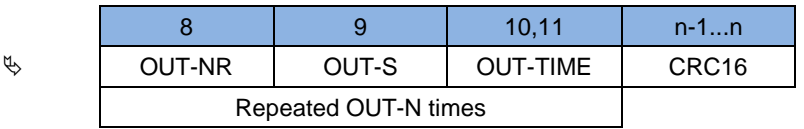

Host ← Reader

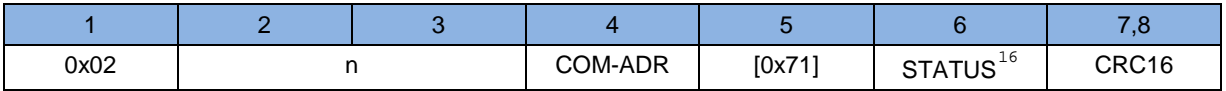

**Mode:**

0x01 (reserved)

#### **OUT-N:**

Defines the number of output records.

#### **OUT-NR:**

-

Defines the Type and the number of the output

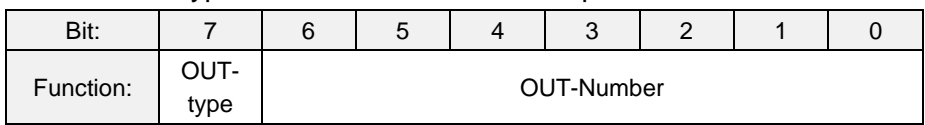

#### **OUT-type:**

b0 Digital Output

*The following outputs are available:*

- *– OUT-1: LED green – OUT-2: LED blue*
- *– OUT-3: LED red*

<span id="page-69-0"></span>*<sup>16</sup> see [ANNEX C: Index of Status Bytes](#page-90-0)*

# **OUT-S:**

OUT-S (Output State) defines the status of the output during the time defined in OUT-TIME and provides the possibility to allocate its own flashing-frequency to each output.

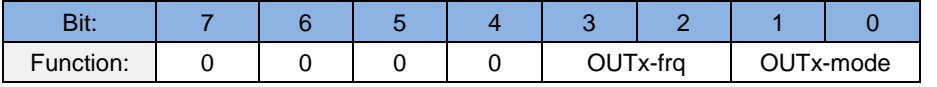

# **OUTx-mode:**

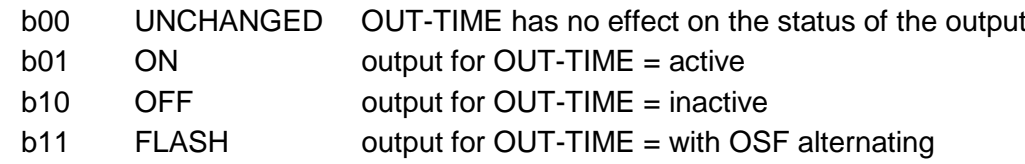

#### **OUTx-frq:**

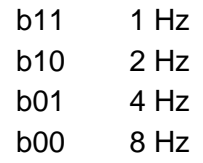

#### **OUT-TIME:**

By the values defined by "OUT-TIME", the outputs can be activated temporary limited or unlimited.

An exception are the time values 0 and 65535 (0xFFFF) (see following table).

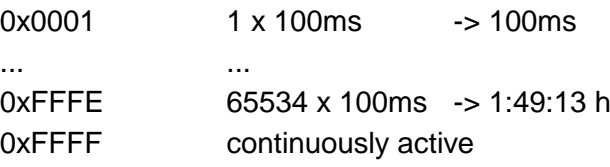

#### *NOTE:*

*In order to reset a continuously active time, OUT-TIME = 1 has to be sent to the Reader, which effects a change to the idle status after 100 ms.*

*The continuous activation is being set back after a reset or a power failure.*

# 9.9.1. Set Output Examples

### **Example:**

OUT1 (LED green) is alternating with 4 Hz for 500 ms. OUT2 (LED blue) is not activated for 200 ms. OUT3 (Beeper) is activated for 1000ms

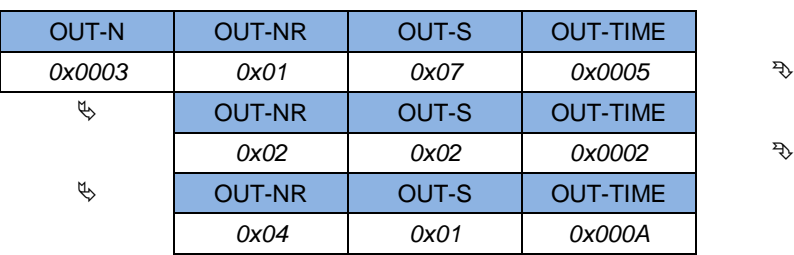
## **9.10. [0xA0] Reader-Login**

The Reader-Login must be executed after every power up or **9.3. [0x63] RF Controller Reset** command, if an access to the configuration parameters is desired.

 $Host \rightarrow Reader$ :

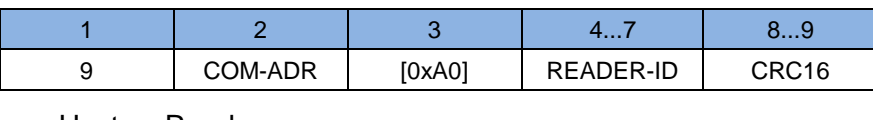

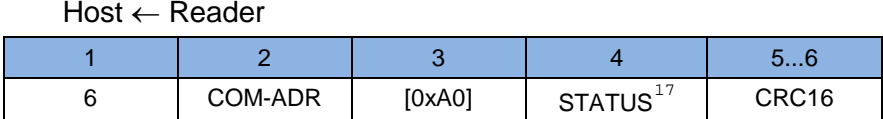

#### **READER-ID:**

The READER-ID is a password which protects the configuration parameters from any read and write access.

The READER-ID can be changed in the configuration block [7.1. CFG0: Passwords.](#page-20-0)

## *NOTE:*

*A Reader-Login with wrong READER-ID cause a "Logout".*

*A "Logout" can be effected via the command [9.3. \[0x63\] RF Controller Reset](#page-59-0)*.

-

<span id="page-72-0"></span>*<sup>17</sup> see [ANNEX C: Index of Status Bytes](#page-90-0)*

## **10. Protocols for Host Commands**

The Host commands can be used to access the Transponders.

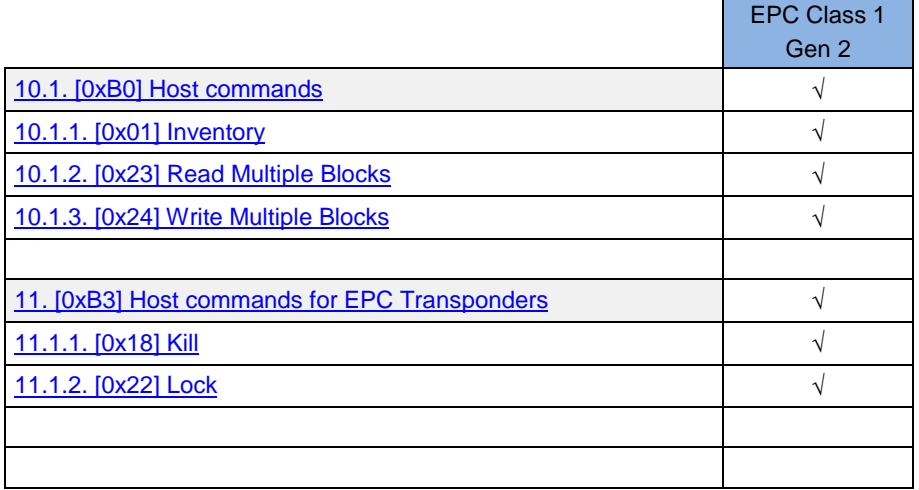

## <span id="page-74-0"></span>**10.1. [0xB0] Host commands**

These command sends RF commands to the Transponder.

## $Host \rightarrow Reader$

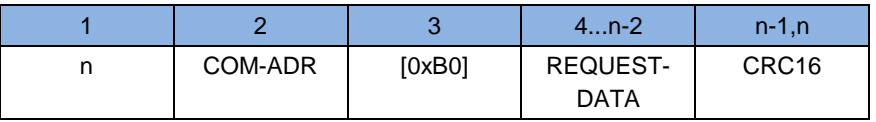

Host ← Reader

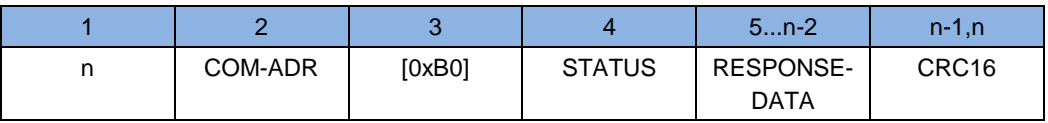

#### **REQUEST-DATA:**

Command specific request

### **RESPONSE-DATA:**

Command specific response

## *NOTE:*

*Data is only transferred if STATUS = 0x00, 0x83, 0x94, 0x95.*

*This commands aren't available if Scan-Mode is active.*

## <span id="page-75-0"></span>10.1.1. [0x01] Inventory

This command reads the IDD ( Identifier Data) of all Transponders inside the antenna field. IDD can be UID or EPC.

#### REQUEST-DATA

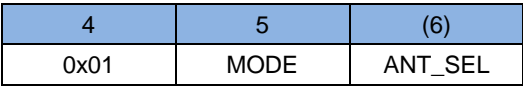

#### RESPONSE-DATA if  $ANT = 0$

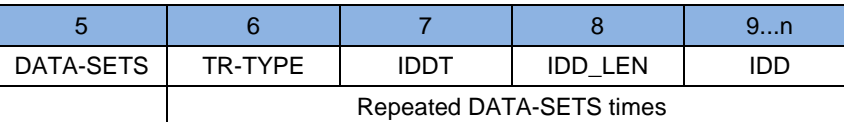

#### RESPONSE-DATA if  $ANT = 1$

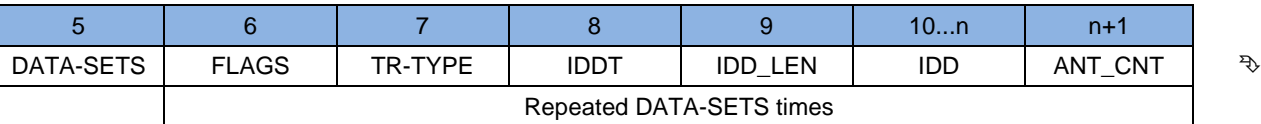

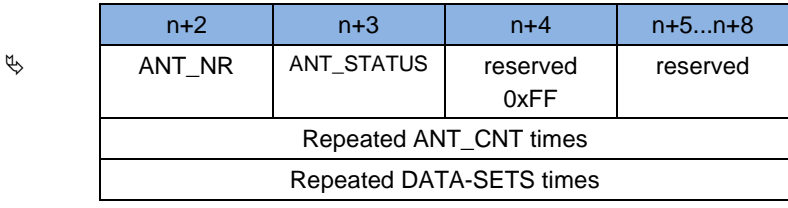

#### **MODE:**

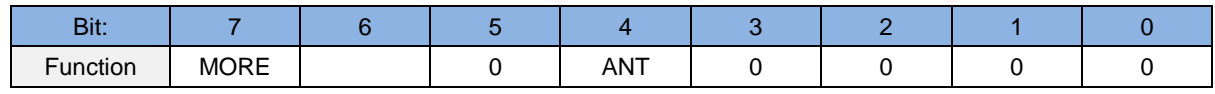

#### **MORE:**

- b0 new Inventory requested
- b1 more data requested (IF Status 0x94 appears-> more data sets are available)

## **ANT:**

- b0 Request without antenna number
- b1 Request with antenna number (ANT\_SEL)

### **ANT-SEL:**

Is a bit field and defines the corresponding bits of antenna where the reader starts an Inventory. ANT-SEL will be only transmitted if Bit "ANT" is set in Mode-Byte.

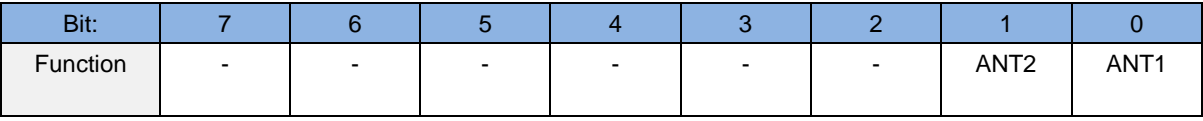

#### **ANT1...2**

- b0 no reading on this antenna output
- b1 reading on this antenna output

## **DATA-SETS:**

Number of Transponder data sets to be transferred in this Reader response.

#### **FLAGS:**

Is a bit field and defines which data will be send.

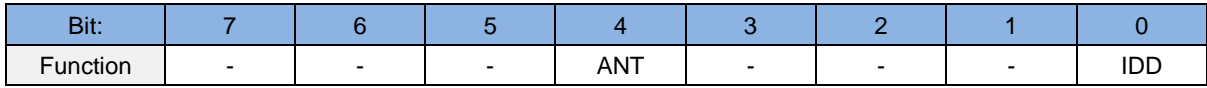

**IDD:**

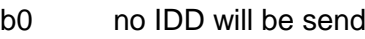

b1 IDD will be send

#### **ANT:**

b0 no antenna informations will be send b1 antenna informations (ANT\_CNT, ANT\_NR, ANT\_STATUS, RSSI) will be send

**TR-TYPE:**

Transponder type. See: [ANNEX A: Codes of Transponder Types](#page-89-0)

## **IDDT:** (Identifier Data Type)

Defines the type of Data transmit beginning at Byte 10. Possible Inventory Data Type See: [ANNEX B: Codes of Identifier Data Types](#page-89-1)

## **IDD-LEN:**

Identifier Data Length defines the length of the IDD in Byte.

#### **IDD:**

Identifier Data of the Transponder

#### **ANT\_CNT:**

Number of antennas where transponder was read

### **ANT\_NR:**

Number of the antenna (1...255)

## *NOTE:*

## *This command supports all Transponders.*

*If the STATUS byte of the protocol frame has the value 0x94 more IDD can be read out of the Reader with MORE = b1.*

## <span id="page-77-0"></span>10.1.2. [0x23] Read Multiple Blocks

This command reads one or more data blocks. The supported Host commands depend on the different UHF Transponder types.

### REQUEST-DATA

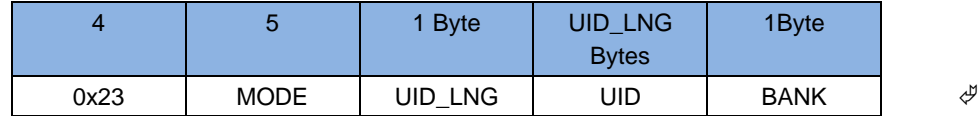

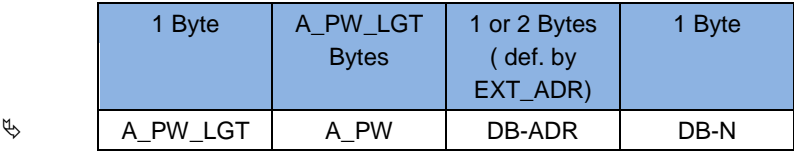

#### RESPONSE-DATA

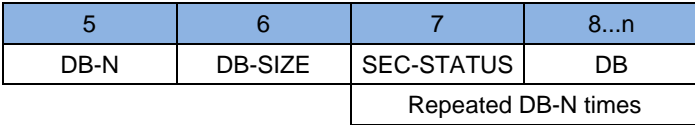

#### **MODE:**

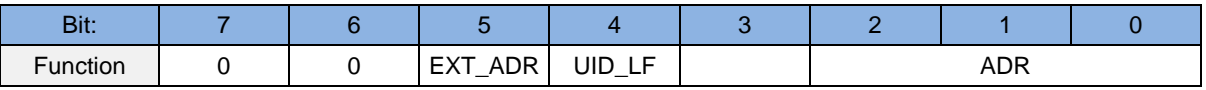

#### **ADR:**

b000 non-addressed

b001 addressed

#### **UID\_LF:**

If this bit is set the parameter UID\_LNG must inserted into the protocol.

- b0: The protocol UID\_LNG doesn't include the UID\_LNG byte and the UID field has a fixed length of 8 byte, from byte 6 to byte 13.
- b1: The protocol includes the parameter UID\_LNG. The UID has a variable length as defined in UID\_LNG.

## **EXT\_ADR:**

If this bit is set the command includes extended address fields.

- b0: Transponder memory addressing is done by the 1 byte DB-ADR Field.
- b1: Transponder memory addressing is done by BANK and **2** byte DB-ADR Field

### **UID\_LNG:**

Is a optional parameter and depends on the setting of UID\_LF (see MODE). UID\_LNG defines the length of the following UID field.

#### **UID:**

Read-only serial number of the Transponder. The UID is required only in the addressed mode.

#### **BANK:**

Memory bank of the Transponder which will be accessed by the Reader

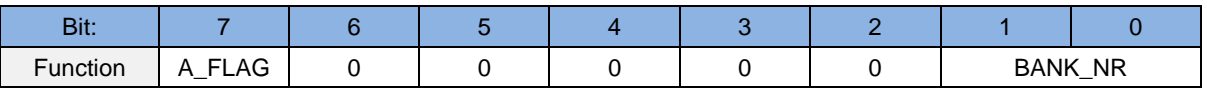

#### **BANK\_NR:**

In case of Class 1 Gen 2 Transponder BANK\_NR is defined as follows:

- b00 reserved
- b01 EPC memory bank
- b10 TID memory bank
- b11 User memory bank

## **A\_FLAG:**

Indicates whether the reader tries to read a Gen 2 tag in Secured State. If A\_FLAG is set the protocol contains the access password.

A\_FLAG:

b0 no access password in protocol

b1 access password and access password length in protocol. Reader execute access command

#### **A\_PW\_LNG:**

Length of Access Password.

### **A\_PW:**

Access password which is used to access to the secured state of the Tag.

### **DB-ADR:**

First block number to be read. Depending on EXT\_ADR. First block can be any value between 0 and 255 or 0 and 65535.

#### **DB-N:**

Number of data blocks to be read from the Transponder, starting at DB-ADR. The maximum number of DB-N, depends on DB-Size and the interface transmit buffer size TX-BUF. The maximum number of DB-N is: (TX-BUF - 10 )/(DB-Size+1)

#### **DB-SIZE:**

Number of bytes of one data block. This value depends on the specification of the Transponder

## **SEC-STATUS:**

Block security status of following data block.

#### **DB:**

Requested data block. The block size is defined by DB-SIZE.

## <span id="page-80-0"></span>10.1.3. [0x24] Write Multiple Blocks

This command writes one or more data blocks.

## REQUEST-DATA

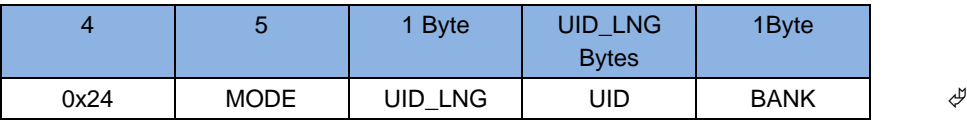

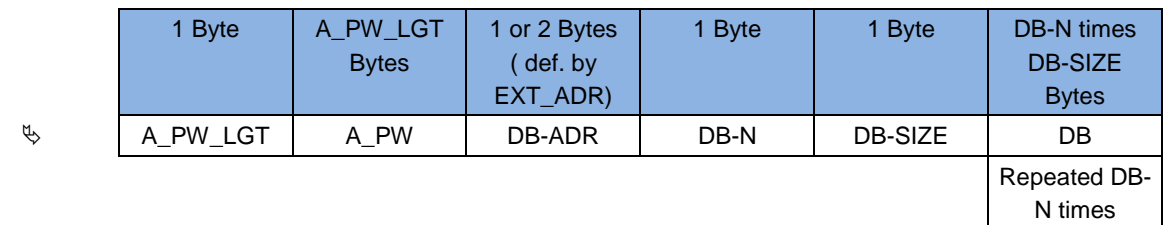

## RESPONSE-DATA (STATUS = 0x03)

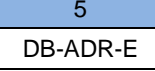

#### **MODE:**

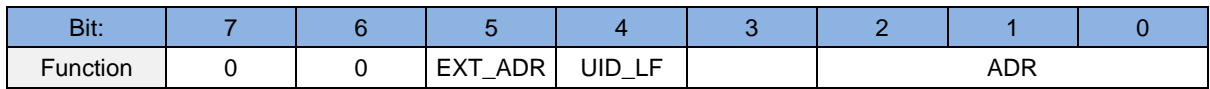

#### **ADR:**

b000 non-addressed

b001 addressed

#### **UID\_LF:**

If this bit is set the parameter UID\_LNG must inserted into the protocol.

- b0: The protocol UID\_LNG doesn't include the UID\_LNG byte and the UID field has a fixed length of 8 byte, from byte 6 to byte 13.
- b1: The protocol includes the parameter UID\_LNG. The UID has a variable length as defined in UID\_LNG.

#### **EXT\_ADR:**

If this bit is set the command includes extended address fields.

- b0: Transponder memory addressing is done by the 1 byte DB-ADR Field.
- b1: Transponder memory addressing is done by BANK and **2** byte DB-ADR Field

## **UID\_LNG:**

Is a optional parameter and depends on the setting of UID\_LF (see MODE). UID\_LNG defines the length of the following UID field.

#### **UID:**

Read-only serial number of the Transponder. The UID is required only in the addressed mode.

#### **BANK:**

Memory bank of the Transponder which will be accessed by the Reader

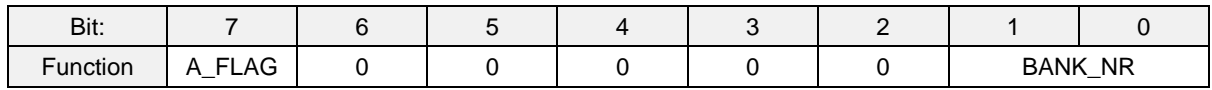

#### **BANK\_NR:**

In case of Class 1 Gen 2 Transponder BANK\_NR is defined as follows:

- b00 reserved
- b01 EPC memory bank
- b10 TID memory bank
- b11 User memory bank

#### **A\_FLAG:**

Indicates whether the reader tries to read a Gen 2 tag in Secured State. If A\_FLAG is set the protocol contains the access password.

A\_FLAG:

b0 no access password in protocol

b1 access password and access password length in protocol. Reader execute access command

#### **A\_PW\_LNG:**

Length of Access Password.

#### **A\_PW:**

Access password which is used to access to the secured state of the Tag.

#### **DB-ADR:**

First block number to be read. Depending on EXT\_ADR First block can be any value between 0 and 255 or 0 and 65535.

### **DB-N:**

Number of data blocks to be read from the Transponder, starting at DB-ADR. The maximum number of DB-N, depends on DB-Size and the interface transmit buffer size TX-BUF. The maximum number of DB-N is: (TX-BUF - 10 )/(DB-Size+1)

#### **DB-SIZE:**

Number of bytes of one data block.

#### **DB:**

Data of the data block to be written to the Transponder. The required block size is defined by DB-SIZE. The number of the expected bytes are DB-N \* DB-SIZE.

### **DB-ADR-E:**

Block number were the error occurred.

#### *NOTE:*

*If an error occurred during a write command, the number of the block were the error occurred will be send to host*

## <span id="page-83-0"></span>**11. [0xB3] Host commands for EPC Transponders**

This command sends special commands to EPC Transponder.

 $Host \rightarrow Reader$ 

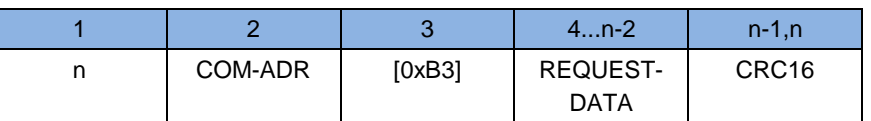

Host ← Reader

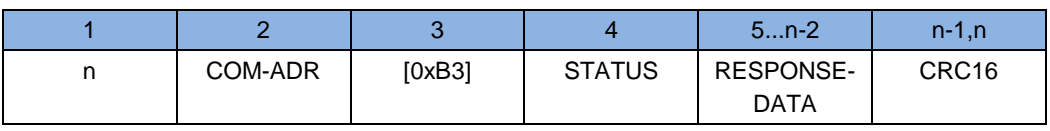

## **REQUEST-DATA:**

EPC specific request

### **RESPONSE-DATA:**

EPC specific response

### *NOTE:*

*Data is only transferred if STATUS = 0x00, 0x83, 0x94, 0x95.*

## **11.1. EPC Class 1 Commands**

These commands support the functions of the EPC class1 Gen 2 Transponder

### <span id="page-84-0"></span>11.1.1. [0x18] Kill

This command kills a transpoder. It will not respond anymore to any RF command.

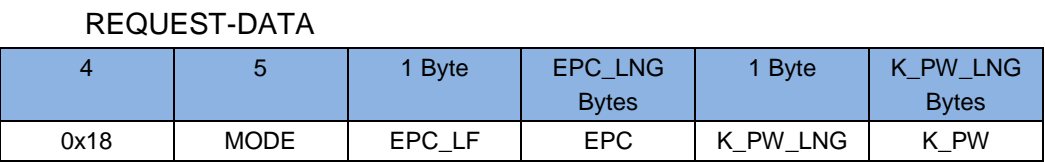

#### **MODE:**

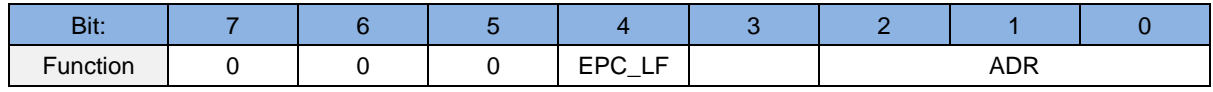

#### **ADR:**

b000 non-addressed

b001 addressed

#### **EPC\_LF:**

If this bit is set the parameter EPC\_LNG must inserted into the protocol.

b1: The protocol includes the parameter EPC\_LNG. The EPC has a variable length as defined in EPC\_LNG.

#### **EPC\_LNG:**

Is a optional parameter and depends on the setting of EPC\_LF (see MODE). EPC\_LNG defines the length of the following EPC field.

### **EPC:**

EPC of the Transponder. The EPC is required only in the addressed mode.

## **K\_PW\_LNG:**

Length of Kill Password.

#### **K-PW:**

Kill Password.

*NOTE:*

*A EPC class 1 Transponder can be killed in addressed mode only.*

*Kill password K\_PW has to contain the kill code.*

*Kill password length K\_PW\_LNG=4.*

*A kill password of "00 00 00 00" has no effect and will be ignored by the transponder.*

## <span id="page-86-0"></span>11.1.2. [0x22] Lock

### This command Lock different memory portions of a EPC Transponder.

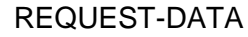

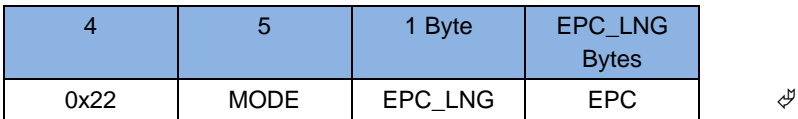

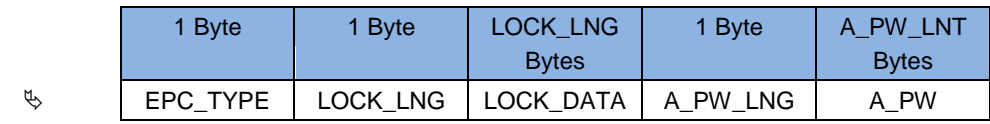

#### **MODE:**

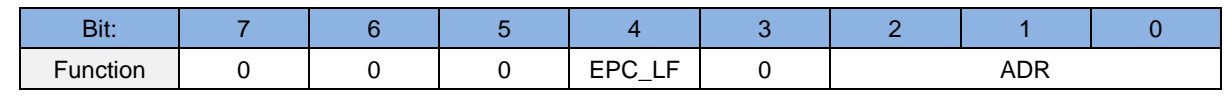

#### **ADR:**

b000 non-addressed

b001 addressed

### **EPC\_LF:**

If this bit is set the parameter EPC\_LNG must inserted into the protocol.

b1: The protocol includes the parameter EPC\_LNG. The EPC has a variable length as defined in EPC\_LNG.

## **EPC\_LNG:**

Is a optional parameter and depends on the setting of EPC\_LF (see MODE). EPC\_LNG defines the length of the following EPC field.

### **EPC:**

Read-only serial number of the Transponder. The EPC is required only in the addressed mode.

## **EPC\_Type:**

Type of Transponder according [ANNEX A: Codes of Transponder Types.](#page-89-0)

## **LOCK\_LNG:**

Length of LOCK\_DATA Field

## **LOCK\_DATA:**

Lock data which will be written to the Tag.

## **A\_PW\_LNG:**

Length of Access Password.

### **A\_PW:**

Access password which is used to access to the secured state of the Tag.

## *NOTE:*

## *Lock data length Lock\_LNG=3.*

*Further details can be found in the Application Note N11121-Xe-ID-B.pdf.*

## **11.2. Supported Host commands for Transponders**

The command codes listed in the following table supports the various Transponder commands and operations that are available for each Transponder type.

## 11.2.1. EPC class 1 Gen 2

#### **Memory organization:**

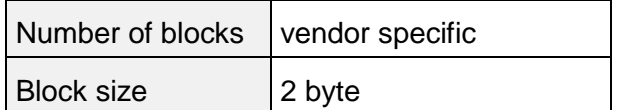

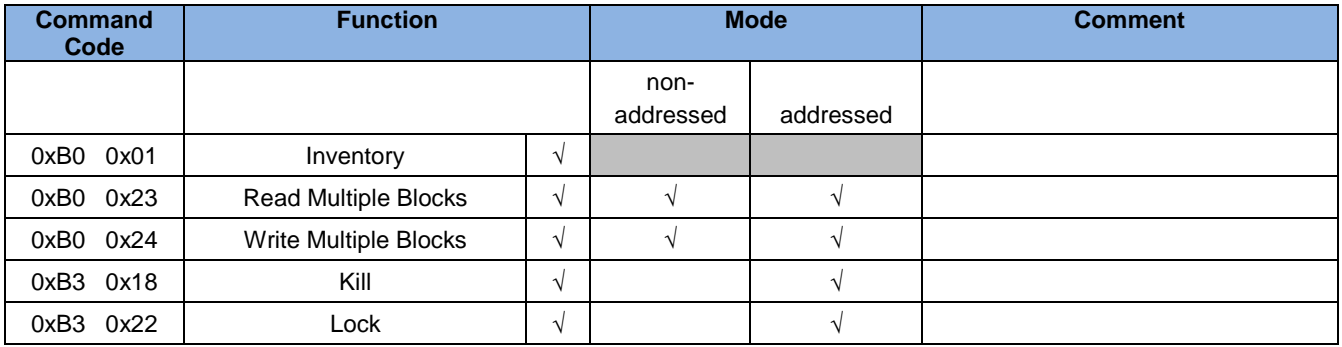

## **ANNEX**

## <span id="page-89-0"></span>**ANNEX A: Codes of Transponder Types**

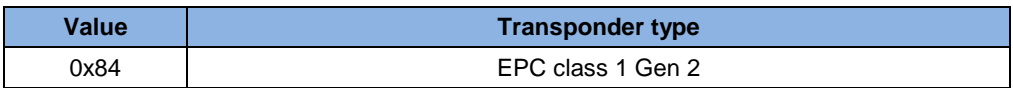

The Information will be send by performing the [10.1.1. \[0x01\] Inventory](#page-75-0) command.

## <span id="page-89-1"></span>**ANNEX B: Codes of Identifier Data Types (IDDT)**

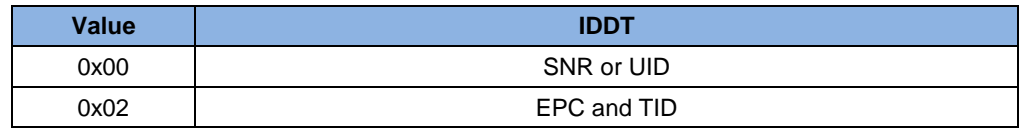

The Information will be send by performing the [10.1.1. \[0x01\] Inventory](#page-75-0) command or using the Scan Mode.

## <span id="page-90-0"></span>**ANNEX C: Index of Status Bytes**

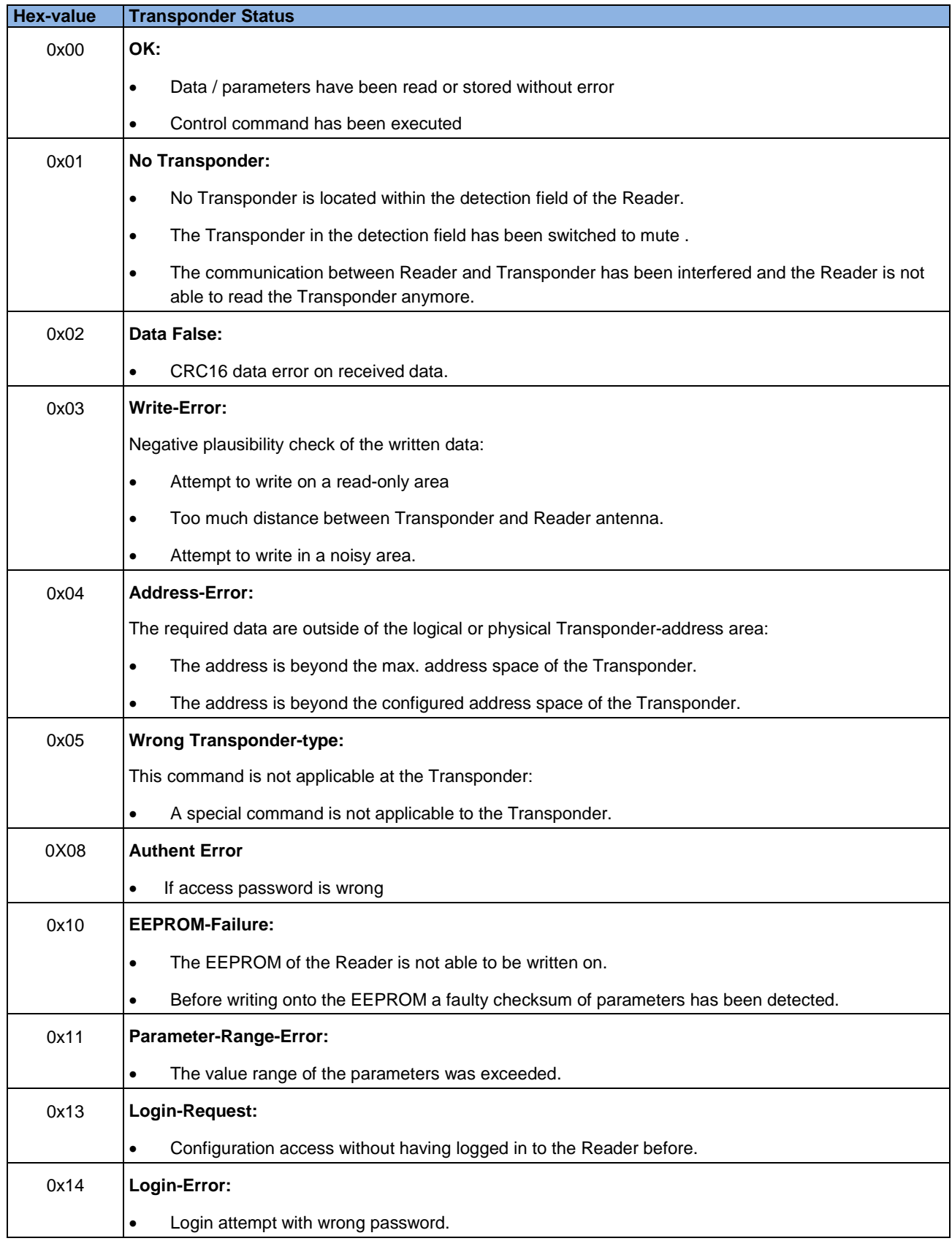

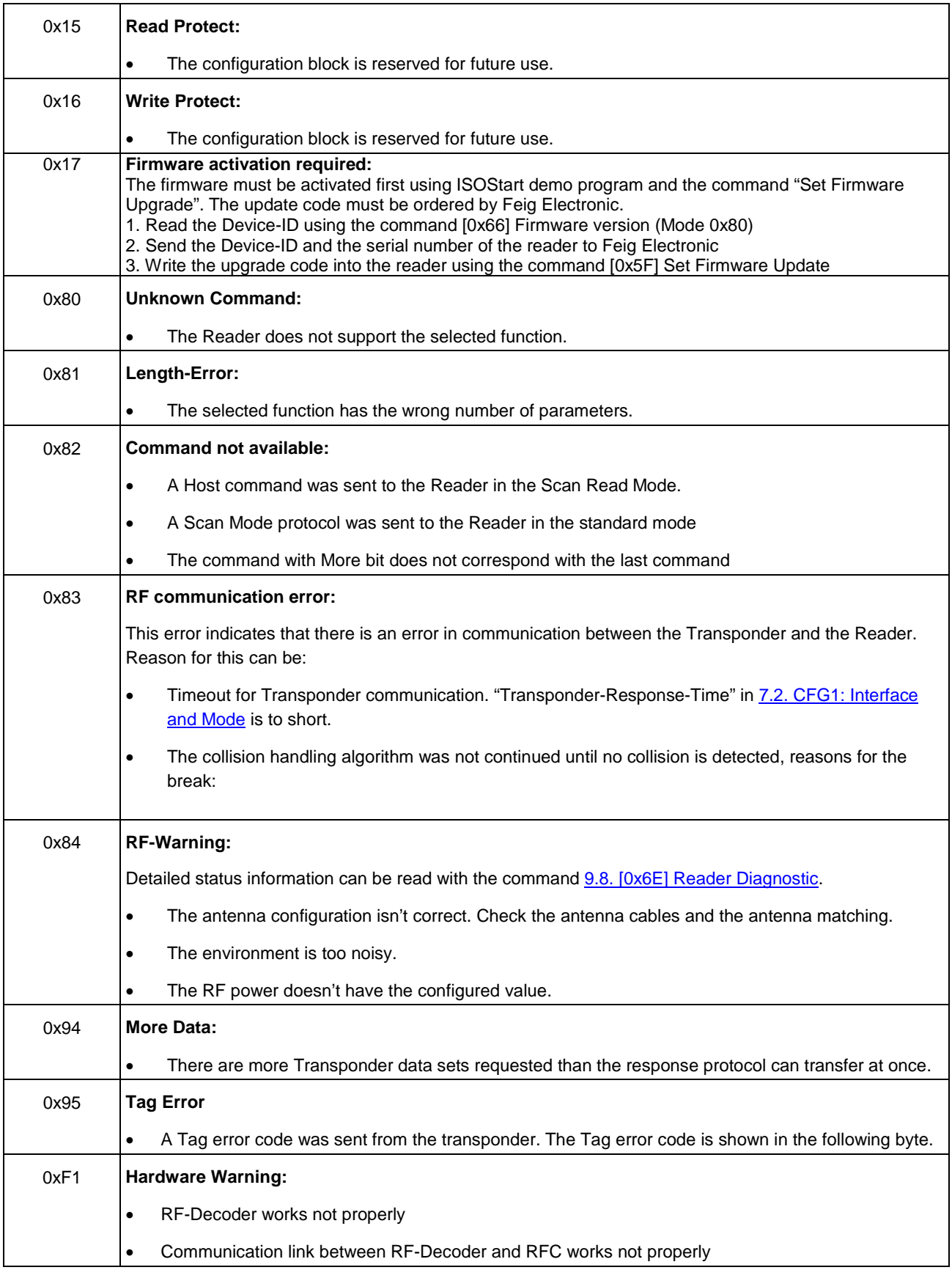

## **ANNEX D: Codes of Reader Types**

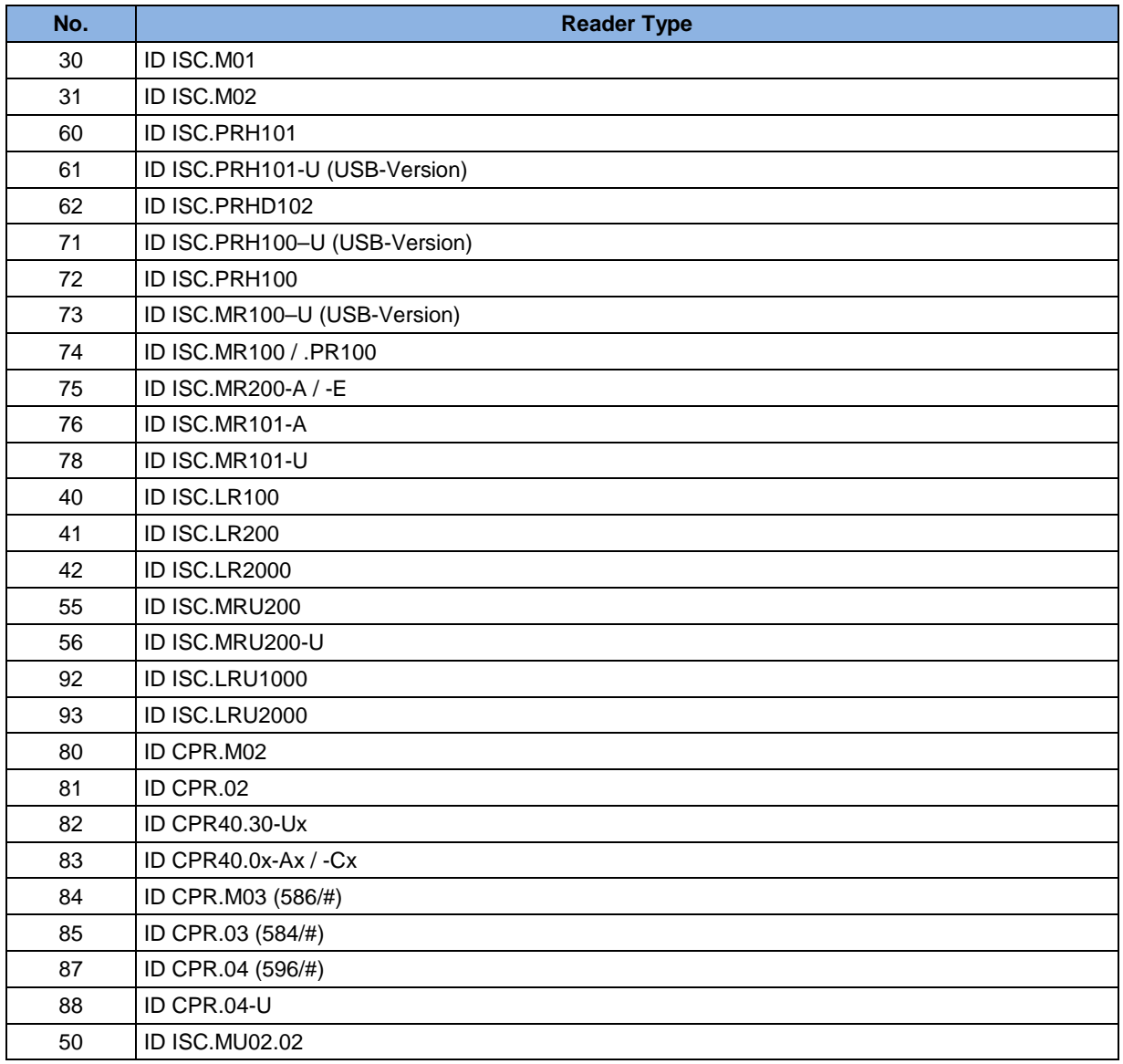

# **ANNEX E: Labeling of configuration parameter**

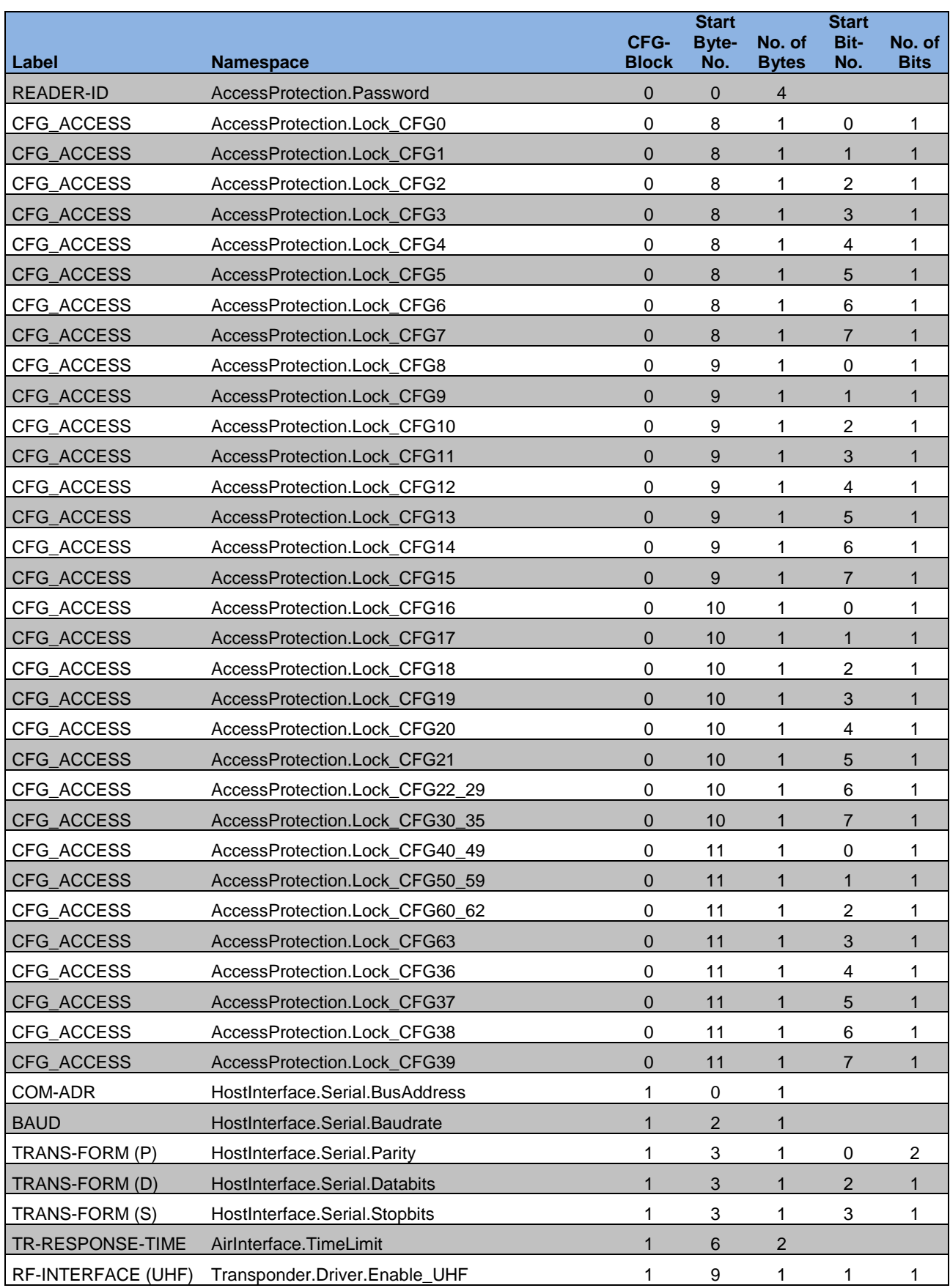

**FEIG ELECTRONIC GmbH Page 94 of 96 H90701-3e-ID-B**

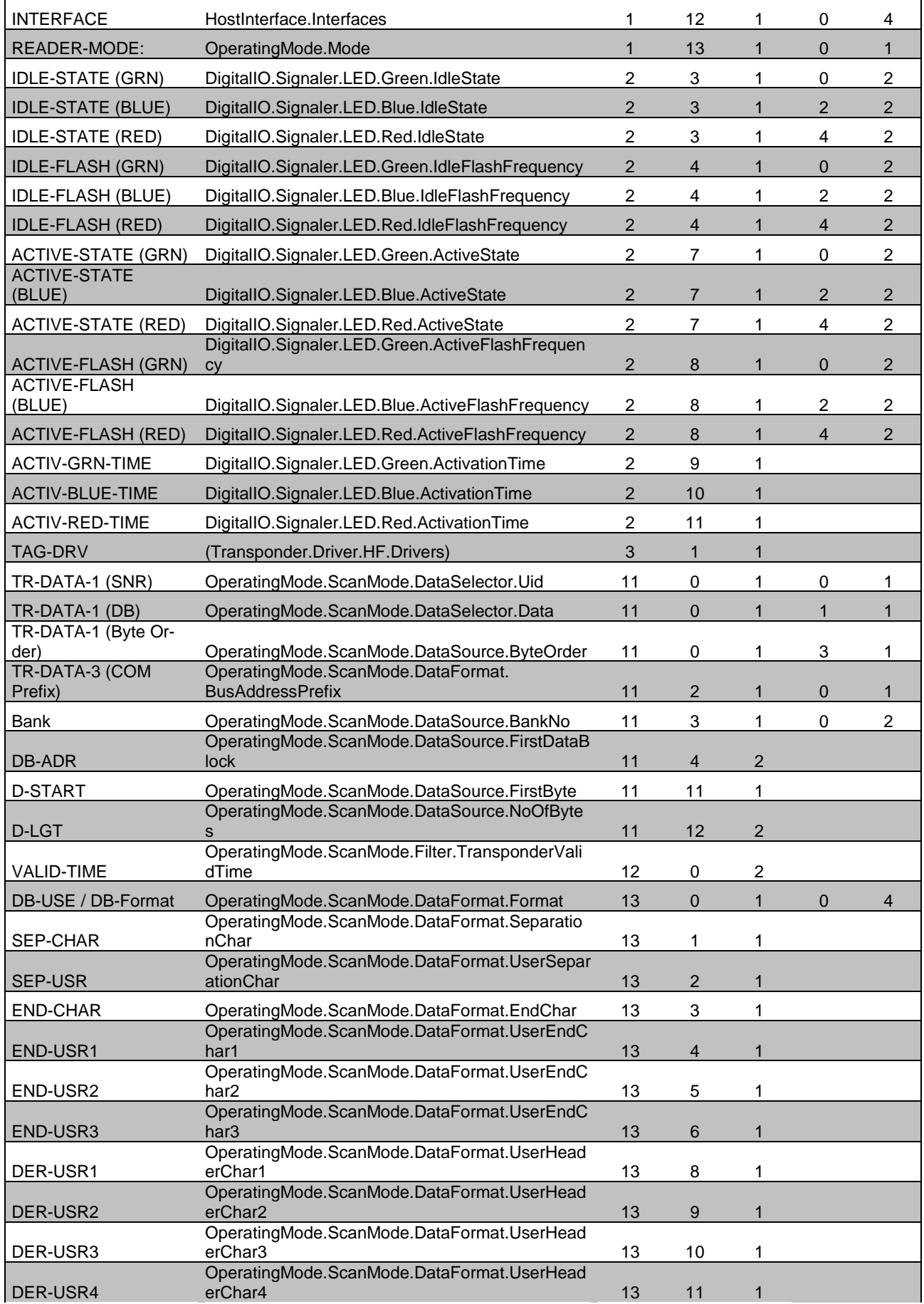

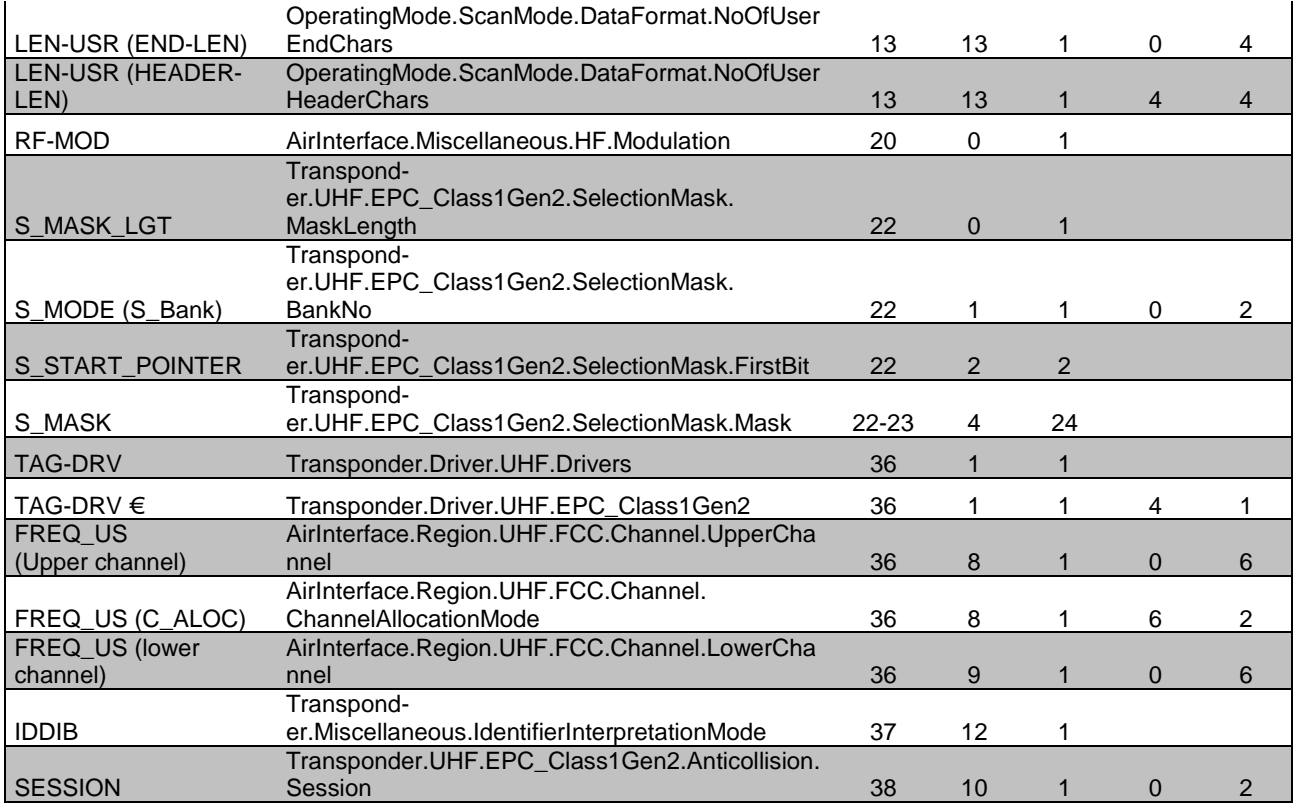